# Package 'liquidSVM'

September 14, 2019

<span id="page-0-0"></span>Type Package

Title A Fast and Versatile SVM Package

Version 1.2.4

Date 2019-09-02

Author Ingo Steinwart, Philipp Thomann

Copyright Ingo Steinwart, Philipp Thomann, Mohammad Farooq

Maintainer Philipp Thomann <philipp.thomann@mathematik.uni-stuttgart.de>

Description Support vector machines (SVMs) and related kernel-based learning algorithms are a well-known class of machine learning algorithms, for non-parametric classification and regression. liquidSVM is an implementation of SVMs whose key features are: fully integrated hyper-parameter selection, extreme speed on both small and large data sets, full flexibility for experts, and inclusion of a variety of different learning scenarios: multi-class classification, ROC, and Neyman-Pearson learning, and least-squares, quantile, and expectile regression.

URL <https://github.com/liquidSVM/liquidSVM>

License AGPL-3 **Depends**  $R$  ( $>= 2.12.0$ ), methods Suggests knitr, rmarkdown, deldir, testthat Enhances mlr, ParamHelpers VignetteBuilder knitr Encoding UTF-8 RoxygenNote 6.1.1 NeedsCompilation yes Repository CRAN

Date/Publication 2019-09-14 18:20:02 UTC

## <span id="page-1-0"></span>R topics documented:

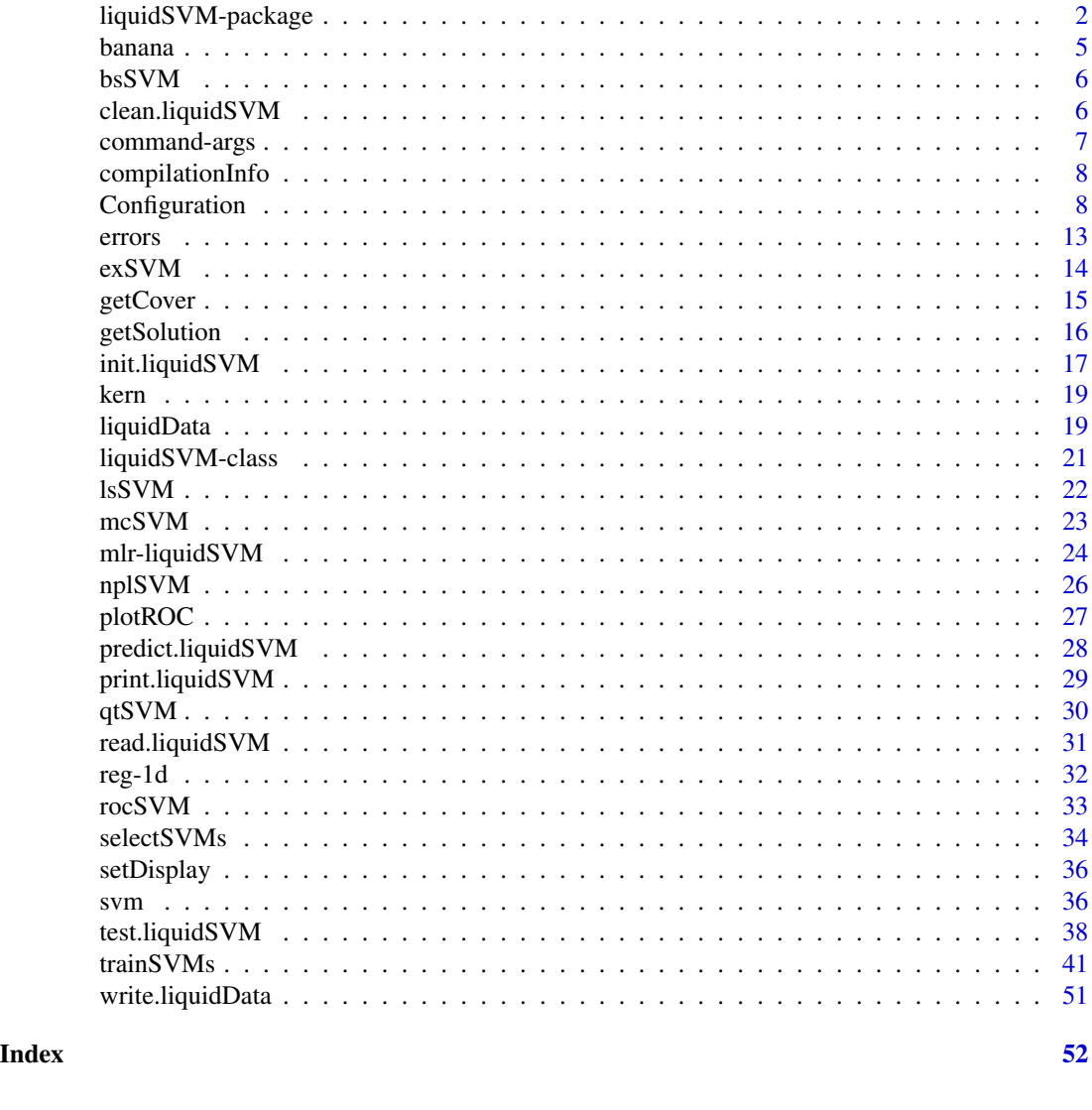

liquidSVM-package *liquidSVM for R*

## Description

Support vector machines (SVMs) and related kernel-based learning algorithms are a well-known class of machine learning algorithms, for non-parametric classification and regression. liquidSVM is an implementation of SVMs whose key features are:

- fully integrated hyper-parameter selection,
- extreme speed on both small and large data sets,

## liquidSVM-package 3

- full flexibility for experts, and
- inclusion of a variety of different learning scenarios:
	- multi-class classification, ROC, and Neyman-Pearson learning, and
	- least-squares, quantile, and expectile regression

<span id="page-3-0"></span>Further information is available in the following vignettes:

demo liquidSVM Demo (source, pdf) documentation liquidSVM Documentation (source, pdf)

#### Details

In liquidSVM an application cycle is divided into a training phase, in which various SVM models are created and validated, a selection phase, in which the SVM models that best satisfy a certain criterion are selected, and a test phase, in which the selected models are applied to test data. These three phases are based upon several components, which can be freely combined using different components: solvers, hyper-parameter selection, working sets. All of these can be configured (see [Configuration\)](#page-7-1) a

For instance multi-class classification with  $k$  labels has to be delegated to several binary classifications called *tasks* either using all-vs-all  $(k(k-1)/2$  tasks on the corresponding subsets) or one-vs-all (k tasks on the full data set). Every task can be split into *cells* in order to handle larger data sets (for example > 10000 samples). Now for every task and every cell, several *folds* are created to enable cross-validated hyper-parameter selection.

The following learning scenarios can be used out of the box:

[mcSVM](#page-22-1) binary and multi-class classification

[lsSVM](#page-21-1) least squares regression

- [nplSVM](#page-25-1) Neyman-Pearson learning to classify with a specified rate on one type of error
- [rocSVM](#page-32-1) Receivert Operating Characteristic (ROC) curve to solve multiple weighted binary classification problems.
- [qtSVM](#page-29-1) quantile regression
- [exSVM](#page-13-1) expectile regression
- [bsSVM](#page-5-1) bootstrapping

To calculate kernel matrices as used by the SVM we also provide for convenience the function [kern](#page-18-1).

liquidSVM can benefit heavily from native compilation, hence we recommend to (re-)install it using the information provided in the [installation section](../doc/documentation.html#Installation) of the documentation vignette.

#### Known issues

Interruption (Ctrl-C) of running train/select/test phases is honored, but can leave the C++ library in an inconsistent state, so that it is better to save your work and restart your R session.

liquidSVM is multi-threaded and is difficult to be multi-threaded externally, see [documentation](../doc/documentation.html#Using external parallelization)

#### Author(s)

Ingo Steinwart <ingo.steinwart@mathematik.uni-stuttgart.de>, Philipp Thomann <philipp.thomann@mathematik. Maintainer: Philipp Thomann <philipp.thomann@mathematik.uni-stuttgart.de>

#### <span id="page-4-0"></span>banana 5

## References

<http://www.isa.uni-stuttgart.de>

## See Also

[init.liquidSVM](#page-16-1), [trainSVMs](#page-40-1), [predict.liquidSVM](#page-27-1), [clean.liquidSVM](#page-5-2), and [test.liquidSVM](#page-37-1), [Con](#page-7-1)[figuration;](#page-7-1)

#### Examples

```
## Not run:
set.seed(123)
## Multiclass classification
modelIris <- svm(Species ~ ., iris)
y <- predict(modelIris, iris)
## Least Squares
modelTrees <- svm(Height ~ Girth + Volume, trees)
y <- predict(modelTrees, trees)
plot(trees$Height, y)
test(modelTrees, trees)
## Quantile regression
modelTrees <- qtSVM(Height ~ Girth + Volume, trees, scale=TRUE)
y <- predict(modelTrees, trees)
## ROC curve
modelWarpbreaks <- rocSVM(wool ~ ., warpbreaks, scale=TRUE)
y <- test(modelWarpbreaks, warpbreaks)
plotROC(y,warpbreaks$wool)
## End(Not run)
```
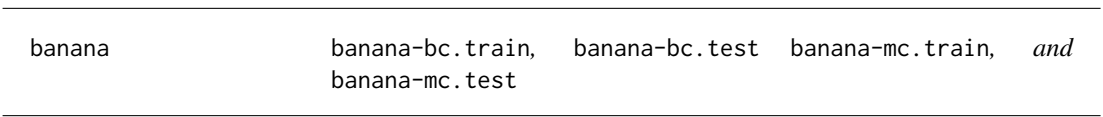

## Description

Generated data set having a binary or 4-level Y variable and a two-dimensional X (first two levels resemble bananas). Both the train and the test set have 2000 samples in the binary case, and 4000 in the multi-class case. They were generated by the authors and their collaborators.

<span id="page-5-1"></span><span id="page-5-0"></span>bsSVM *Bootstrap*

#### Description

This routine performs bootstrap learning for all scenarios except multiclass classification.

## Usage

```
bsSVM(x, y, ..., solver, ws.number = 5, ws.size = 500,
 do.select = TRUE)
```
## Arguments

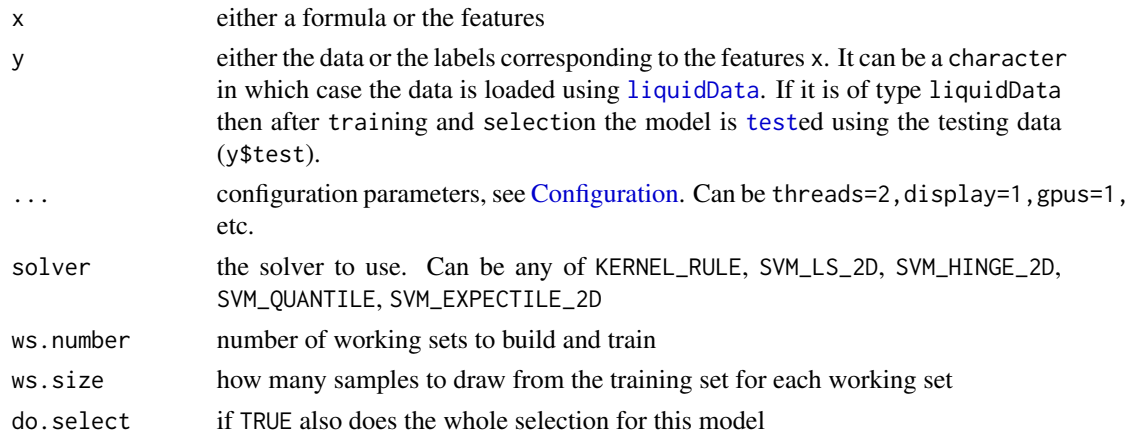

## Value

an object of type svm. Depending on the usage this object has also \$train\_errors, \$select\_errors, and \$last\_result properties.

<span id="page-5-2"></span>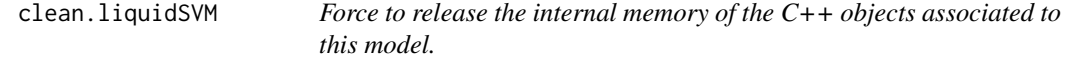

## Description

Usually this has not to be done by the user since liquidSVM harnesses garbage collection offered by R.

#### Usage

```
## S3 method for class 'liquidSVM'
clean(model, warn = TRUE, ...)
```
## <span id="page-6-0"></span>command-args 7

#### Arguments

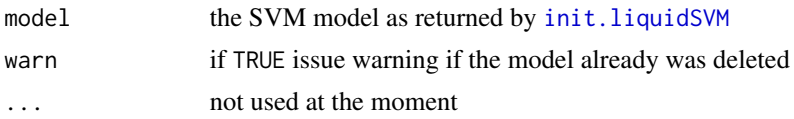

## See Also

#### [init.liquidSVM](#page-16-1)

#### Examples

```
## Not run:
## Multiclass classification
modelIris <- svm(Species ~ ., iris)
y <- predict(modelIris, iris)
## Least Squares
modelTrees <- svm(Height ~ Girth + Volume, trees)
y <- predict(modelTrees, trees)
plot(trees$Height, y)
test(modelTrees, trees)
clean(modelTrees)
clean(modelIris)
# now predict(modelTrees, ...) would not be possible any more
## End(Not run)
```
<span id="page-6-1"></span>command-args *liquidSVM command line options*

#### Description

Should only be used by experts! liquidSVM command line tools svm-train, svm-select, and svm-test can be used by more advanced users to get the most advanced use. These three tools have command line arguments and those can be used from R as well.

## Examples

```
## Not run:
reg <- liquidData('reg-1d')
model <- init.liquidSVM(Y~., reg$train)
trainSVMs(model, command.args=list(L=2, T=2, d=1))
selectSVMs(model, command.args=list(R=0,d=2))
result <- test(model, reg$test, command.args=list(T=1, d=0))
```
## End(Not run)

<span id="page-7-0"></span>

## Description

Compilation information: whether the library was compiled using SSE2 or even AVX.

## Usage

compilationInfo()

## Value

character with the information.

<span id="page-7-1"></span>Configuration *liquidSVM model configuration parameters.*

## Description

Different parameters configure different aspects of training/selection/testing. The learning scenarios set many parameters to corresponding default values, and these can again be changed by the user. Therefore the order in which they are specified can be important.

#### Usage

```
getConfig(model, name)
setConfig(model, name, value)
```
## Arguments

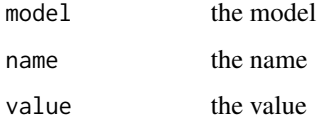

#### Value

the value of the configuration parameter

## Configuration 9

#### Overview of Configuration Parameters

- display This parameter determines the amount of output of you see at the screen: The larger its value is, the more you see. This can help as a progress indication.
- scale If set to a true value then for every feature in the training data a scaling is calculated so that its values lie in the interval [0, 1]. The training then is performed using these scaled values and any testing data is scaled transparently as well.

Because SVMs are not scale-invariant any data should be scaled for two main reasons: First that all features have the same weight, and second to assure that the default gamma parameters that liquidSVM provide remain meaningful.

If you do not have scaled the data previously this is an easy option.

- threads This parameter determines the number of cores used for computing the kernel matrices, the validation error, and the test error.
	- threads=0 (default) means that all physical cores of your CPU run one thread.
	- threads=-1 means that all but one physical cores of your CPU run one thread.
- partition\_choice This parameter determines the way the input space is partitioned. This allows larger data sets for which the kernel matrix does not fit into memory.
	- partition\_choice=0 (default) disables partitioning.
	- partition\_choice=6 gives usually highest speed.
	- partition\_choice=5 gives usually the best test error.
- grid\_choice This parameter determines the size of the hyper- parameter grid used during the training phase. Larger values correspond to larger grids. By default, a 10x10 grid is used. Exact descriptions are given in the next section.
- adaptivity\_control This parameter determines, whether an adaptive grid search heuristic is employed. Larger values lead to more aggressive strategies. The default adaptivity\_control = 0 disables the heuristic.
- random\_seed This parameter determines the seed for the random generator. random\_seed = -1 uses the internal timer create the seed. All other values lead to repeatable behavior of the svm.
- folds How many folds should be used.

#### Specialized configuration parameters

Parameters for regression (least-squares, quantile, and expectile)

clipping This parameter determines whether the decision functions should be clipped at the specified value. The value clipping = -1.0 leads to an adaptive clipping value, whereas clipping  $= 0$  disables clipping.

Parameter for multiclass classification determine the multiclass strategy: mc-type=0 : AvA with hinge loss. mc-type=1 : OvA with least squares loss. mc-type=2 : OvA with hinge loss. mc-type=3 : AvA with least squares loss.

Parameters for Neyman-Pearson Learning

class The class, the constraint is enforced on.

constraint The constraint on the false alarm rate. The script actually considers a couple of values around the value of constraint to give the user an informed choice.

#### Hyperparameter Grid

For Support Vector Machines two hyperparameters need to be determined:

- gamma the bandwith of the kernel
- lambda has to be chosen such that neither over- nor underfitting happen. lambda values are the classical regularization parameter in front of the norm term.

liquidSVM has a built-in a cross-validation scheme to calculate validation errors for many values of these hyperparameters and then to choose the best pair. Since there are two parameters this means we consider a two-dimensional grid.

For both parameters either specific values can be given or a geometrically spaced grid can be specified.

gamma\_steps, min\_gamma, max\_gamma specifies in the interval between min\_gamma and max\_gamma there should be gamma\_steps many values

gammas e.g. gammas= $c(0.1, 1, 10, 100)$  will do these four gamma values

- lambda\_steps, min\_lambda, max\_lambda specifies in the interval between min\_lambda and max\_lambda there should be lambda\_steps many values
- lambdas e.g. lambdas=c(0.1,1,10,100) will do these four lambda values
- c\_values the classical term in front of the empirical error term, e.g. c\_values=c( $0.1, 1, 10, 100$ ) will do these four cost values (basically inverse of lambdas)

Note the min and max values are scaled according the the number of samples, the dimensionality of the data sets, the number of folds used, and the estimated diameter of the data set.

Using grid\_choice allows for some general choices of these parameters

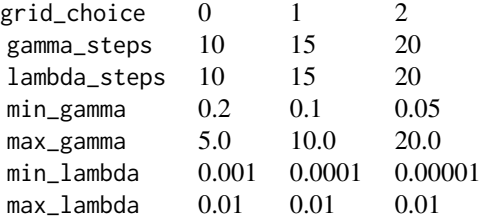

Using negative values of grid\_choice we create a grid with listed gamma and lambda values:

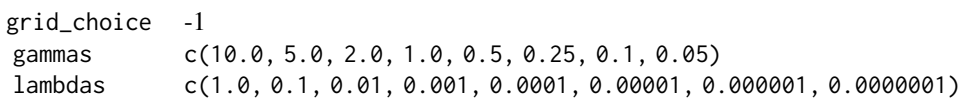

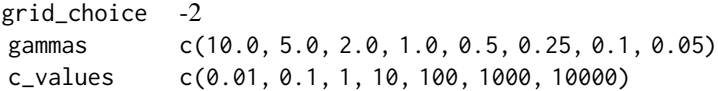

#### Configuration 11

#### Adaptive Grid

An adaptive grid search can be activated. The higher the values of MAX\_LAMBDA\_INCREASES and MAX\_NUMBER\_OF\_WORSE\_GAMMAS are set the more conservative the search strategy is. The values can be freely modified.

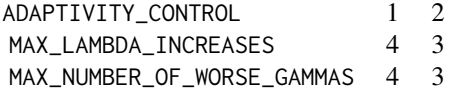

#### Cells

A major issue with SVMs is that for larger sample sizes the kernel matrix does not fit into the memory any more. Classically this gives an upper limit for the class of problems that traditional SVMs can handle without significant runtime increase. Furthermore also the time complexity is at least  $O(n^2)$ .

liquidSVM implements two major concepts to circumvent these issues. One is random chunks which is known well in the literature. However we prefer the new alternative of splitting the space into spatial cells and use local SVMs on every cell.

If you specify useCells=TRUE then the sample space  $X$  gets partitioned into a number of cells. The training is done first for cell 1 then for cell 2 and so on. Now, to predict the label for a value  $x \in X$ liquidSVM first finds out to which cell this  $x$  belongs and then uses the SVM of that cell to predict a label for it.

If you run into memory issues turn cells on: \code{useCells=TRUE}

This is quite performant, since the complexity in both time and memore are both  $O(CELLSIZE \times n)$ and this holds both for training as well as testing! It also can be shown that the quality of the solution is comparable, at least for moderate dimensions.

The cells can be configured using the partition\_choice:

- 1. This gives a partition into random chunks of size 2000 VORONOI=c(1,2000)
- 2. This gives a partition into 10 random chunks VORONOI=c(2,10)
- 3. This gives a Voronoi partition into cells with radius not larger than 1.0. For its creation a subsample containing at most 50.000 samples is used. VORONOI=c(3,1.0,50000)
- 4. This gives a Voronoi partition into cells with at most 2000 samples (approximately). For its creation a subsample containing at most 50.000 samples is used. A shrinking heuristic is used to reduce the number of cells. VORONOI=c(4,2000,1,50000)
- 5. This gives a overlapping regions with at most 2000 samples (approximately). For its creation a subsample containing at most 50.000 samples is used. A stopping heuristic is used to stop the creation of regions if 0.5 \* 2000 samples have not been assigned to a region, yet. VORONOI=c(5,2000,0.5,50000,1)

6. This splits the working sets into Voronoi like with PARTITION\_TYPE=4. Unlike that case, the centers for the Voronoi partition are found by a recursive tree approach, which in many cases may be faster.

VORONOI=c(6,2000,1,50000,2.0,20,4,)

The first parameter values correspond to NO\_PARTITION, RANDOM\_CHUNK\_BY\_SIZE, RANDOM\_CHUNK\_BY\_NUMBER, VORONOI\_BY\_RADIUS, VORONOI\_BY\_SIZE, OVERLAP\_BY\_SIZE

### Weights

- qt, ex: Here the number of considered tau-quantiles/expectiles as well as the considered tauvalues are defined. You can freely change these values but notice that the list of tau-values is space-separated!
- npl, roc: Here, you define, which weighted classification problems will be considered. The choice is usually a bit tricky. Good luck ...

NPL: WEIGHT\_STEPS=10 MIN\_WEIGHT=0.001 MAX\_WEIGHT=0.5 GEO\_WEIGHTS=1

ROC: WEIGHT\_STEPS=9 MAX\_WEIGHT=0.9 MIN\_WEIGHT=0.1 GEO\_WEIGHTS=0

#### Grouped Cross Validation

By specifying groupIds when initializing an SVM samples obtain group ids. This by default also sets FOLDS\_KIND to GROUPED. If the latter is the case then samples with the same group id will be put into the same fold at cross validation. This is important if e.g. there are several patients with several measurements each.

#### More Advanced Parameters

The following parameters should only employed by experienced users and are self-explanatory for these:

KERNEL specifies the kernel to use, at the moment either GAUSS\_RBF or POISSON

- RETRAIN\_METHOD After training on grids and folds there are only solutions on folds. In order to construct a global solution one can either retrain on the whole training data (SELECT\_ON\_ENTIRE\_TRAIN\_SET) or the (partial) solutions from the training are kept and combined using voting (SELECT\_ON\_EACH\_FOLD default)
- store\_solutions\_internally If this is true (default in all applicable cases) then the solutions of the train phase are stored and can be just reused in the select phase. If you slowly run out of memory during the train phase maybe disable this. However then in the select phase the best models have to be trained again.

#### <span id="page-12-0"></span>errors and the contract of the contract of the contract of the contract of the contract of the contract of the contract of the contract of the contract of the contract of the contract of the contract of the contract of the

For completeness here are some values that usually get set by the learning scenario

SVM\_TYPE KERNEL\_RULE, SVM\_LS\_2D, SVM\_HINGE\_2D, SVM\_QUANTILE, SVM\_EXPECTILE\_2D, SVM\_TEMPLATE

LOSS\_TYPE CLASSIFICATION\_LOSS, MULTI\_CLASS\_LOSS, LEAST\_SQUARES\_LOSS, WEIGHTED\_LEAST\_SQUARES\_LOSS, PINBALL\_LOSS, TEMPLATE\_LOSS

VOTE\_SCENARIO VOTE\_CLASSIFICATION, VOTE\_REGRESSION, VOTE\_NPL

KERNEL\_MEMORY\_MODEL LINE\_BY\_LINE, BLOCK, CACHE, EMPTY

FOLDS\_KIND BLOCKS, ALTERNATING, RANDOM, STRATIFIED, GROUPED, RANDOM\_SUBSET

WS\_TYPE FULL\_SET, MULTI\_CLASS\_ALL\_VS\_ALL, MULTI\_CLASS\_ONE\_VS\_ALL, BOOT\_STRAP

<span id="page-12-1"></span>errors *Obtain the test errors result.*

## Description

After calculating the result in test. liquidSVM if labels were given liquidSVM also calculates the test error.

#### Usage

 $errors(y, shown 1 = FALSE)$ 

#### **Arguments**

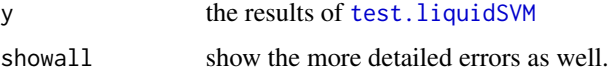

#### Details

Depending on the learning scenario there can be multiple errors: usually there is one per task, and [mcSVM](#page-22-1) adds in front the global classification error. In the latter case the names give an information for what task the error was computed.

For each error also the positive and negative validation error can be shonw using showall for example in [rocSVM](#page-32-1).

## Value

for all tasks the global and optionally also the positive/negative errors. Depending on the learning scenario there can be also a overall error (e.g. in multi-class classification).

#### See Also

[test.liquidSVM](#page-37-1)

## Examples

```
modelTrees <- svm(Height ~ Girth + Volume, trees[1:10, ]) # least squares
y <- test(modelTrees,trees[-1:-10,])
errors(y)
## Not run:
banana <- liquidData('banana-bc')
s_banana <- rocSVM(Y~., banana$test)
result <- test(s_banana, banana$train)
errors(result, showall=TRUE)
## End(Not run)
```
## <span id="page-13-1"></span>exSVM *Expectile Regression*

## Description

This routine performs non-parametric, asymmetric least squares regression using SVMs. The tested estimators are therefore estimating the conditional tau-expectiles of Y given X. By default, estimators for five different tau values are computed. svmExpectileRegression is a simple alias of exSVM.

#### Usage

exSVM(x, y, ..., weights =  $c(0.05, 0.1, 0.5, 0.9, 0.95)$ , clipping = -1, do.select = TRUE)

```
svmExpectileRegression(x, y, ..., weights = c(0.05, 0.1, 0.5, 0.9, 0.95),
 clipping = -1, do.select = TRUE)
```
## Arguments

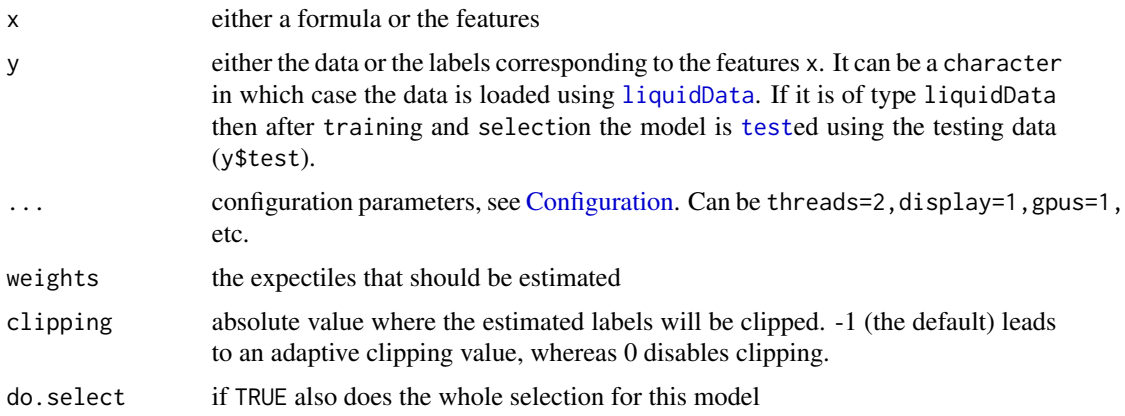

<span id="page-13-0"></span>

#### <span id="page-14-0"></span>getCover and the set of the set of the set of the set of the set of the set of the set of the set of the set of the set of the set of the set of the set of the set of the set of the set of the set of the set of the set of

## Value

an object of type svm. Depending on the usage this object has also \$train\_errors, \$select\_errors, and \$last\_result properties.

## Examples

```
## Not run:
tt <- ttsplit(quakes)
model <- exSVM(mag~., tt$train, display=1)
result <- test(model, tt$test)
errors(result)[2] ## is the same as
mean(ifelse(result[,2]<tt$test$mag, .1,.9) * (result[,2]-tt$test$mag)^2)
## End(Not run)
```
getCover *Get Cover of partitioned SVM*

#### Description

If you use voronoi=3 or voronoi=4 this retrieves the voronoi centers that have been found.

#### Usage

getCover(model, task = 1)

## Arguments

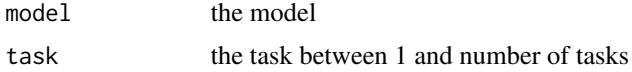

## Value

the indices of the samples in the training data set that were used as Voronoi partition centers.

## Note

This is not tested thoroughly so use in production is at your own risk.

## Examples

```
## Not run:
banana <- liquidData('banana-mc')
model <- mcSVM(Y~.,banana$train, voronoi=c(4,500),d=1)
# task 4 is predicting 2 vs 3
cover <- getCover(model,task=4)
centers <- cover$samples
```

```
# we are considering task 4 and hence only show labels 2 and 3:
bananaSub <- banana$train[banana$train$Y %in% c(2,3),]
plot(bananaSub[,-1],col=bananaSub$Y)
points(centers,pch='x',cex=2)
if(require(deldir)){
 voronoi <- deldir::deldir(centers$X1,centers$X2,rw=c(range(bananaSub$X1),range(bananaSub$X2)))
 plot(voronoi,wlines="tess",add=TRUE, lty=1)
 text(centers$X1,centers$X2,1:nrow(centers),pos=1)
}
# let us calculate for every sample in this task which cell it belongs to
distances <- as.matrix(dist(model$train_data))
cells <- apply(distances[model$train_labels %in% c(2,3),cover$indices],1,which.min)
# and you can check that the cell sizes are as reported in the training phase for task 4
table(cells)
## End(Not run)
```
getSolution *Retrieve the solution of an SVM*

## Description

Gives the solution of an SVM that has been trained and selected in an ad-hoc list.

#### Usage

```
getSolution(model, task = 1, cell = 1, fold = 1)
```
## Arguments

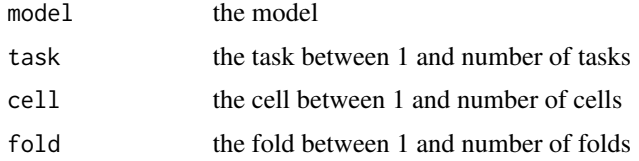

#### Details

liquidSVM splits all problems into tasks (e.g. for multiclass classification or if using multiple weights), then each task is split into cells (maybe only a global one), and every cell then is trained in one or more folds to yiele a solution. Hence these coordinates have to be specified.

#### Value

a list with three entries: the offset of the solution (not yet implemented), the indices of the support vectors in the training data set, and the coefficients of the support vectors

## <span id="page-16-0"></span>init.liquidSVM 17

## Note

This is not tested thoroughly so use in production is at your own risk.

### Examples

```
## Not run:
# simple example: regression of sinus curve
x \leq -\text{seq}(0,1,\text{by}=.01)y <- sin(x*10)
a <- lapply(1:5, function(i)getSolution(model <- lsSVM(x,y,d=1), 1,1,i))
plot(x,y,type='l',ylim=c(-5,5));for(i in 1:5) lines(coeff~samples, data=a[[i]],col=i)
# a more typical example
banana <- liquidData('banana-mc')
model <- mcSVM(Y~.,banana$train,d=1)
# task 4 is predicting 2 vs 3, there is only cell 1 here
solution <- getSolution(model, task=4, cell=1, fold=1)
supportvecs <- solution$samples
# we are considering task 4 and hence only show labels 2 and 3:
bananaSub <- banana$train[banana$train$Y %in% c(2,3),]
plot(bananaSub[,-1],col=bananaSub$Y)
points(supportvecs,pch='x',cex=2)
```
## End(Not run)

<span id="page-16-1"></span>init.liquidSVM *Initialize an SVM object.*

## Description

Should only be used by experts! This initializes a svm object and allocates in C++ an SVM model to which it keeps a reference.

## Usage

```
init.liquidSVM(x, y, ...)
## S3 method for class 'formula'
init.liquidsVM(x, y, ..., d = NULL)## Default S3 method:
init.liquidSVM(x, y, scenario = NULL,
 useCells = NULL, ..., sampleWeights = NULL, groupIds = NULL,
 ids = NULL, d = NULL)
```
## <span id="page-17-0"></span>Arguments

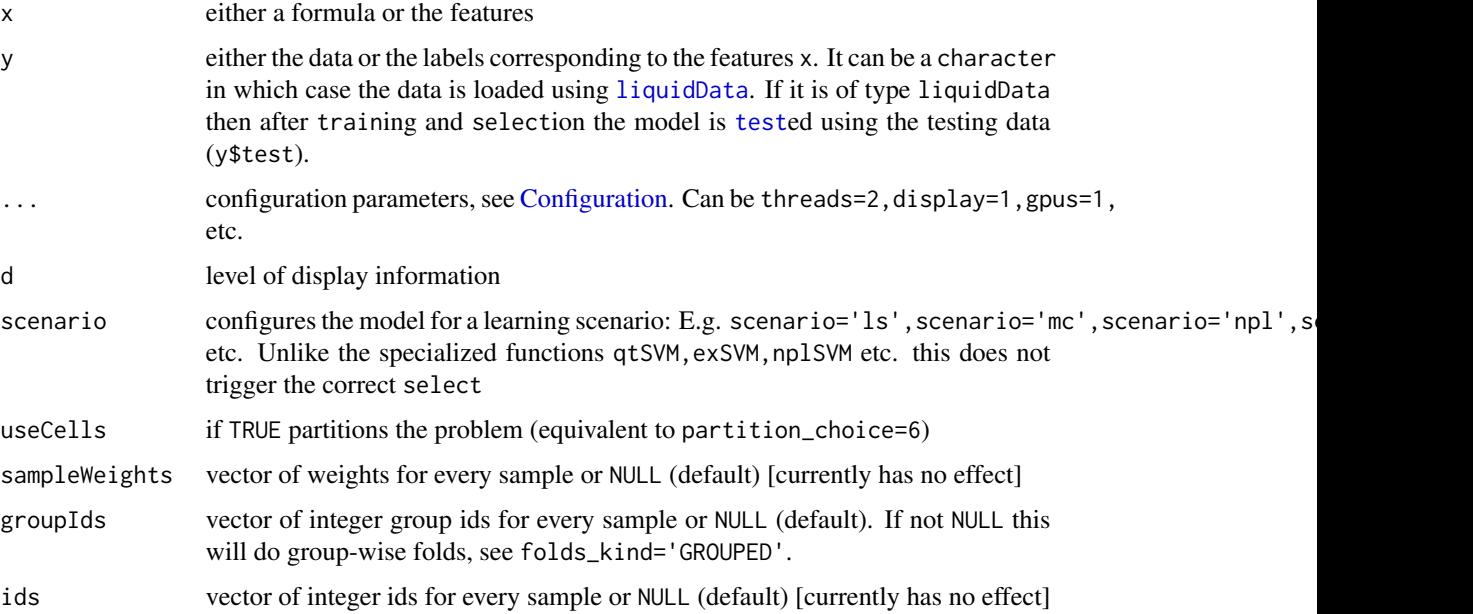

#### Details

Since it binds heap memory it has to be released using [clean.liquidSVM](#page-5-2) which is also performed at garbage collection.

The training data can either be provided using a formula and a corresponding data.frame or the features and the labels are given directly.

## Value

an object of type svm

## Methods (by class)

- formula: Initialize SVM model using a a formula and data
- default: Initialize SVM model using a data frame and a label vector

## See Also

[svm](#page-35-1), [predict.liquidSVM](#page-27-1), [test.liquidSVM](#page-37-1) and [clean.liquidSVM](#page-5-2)

## Examples

```
modelTrees <- init.liquidSVM(Height ~ Girth + Volume, trees[1:20, ]) # least squares
modelIris <- init.liquidSVM(Species ~ ., iris) # multiclass classification
```
<span id="page-18-1"></span><span id="page-18-0"></span>

## Description

Calculates the kernel matrix.

## Usage

```
kern(data, gamma = 1, type = c("gaussian.rbf", "poisson"),
  threads = getOption("liquidSVM.default.threads", 1))
```
## Arguments

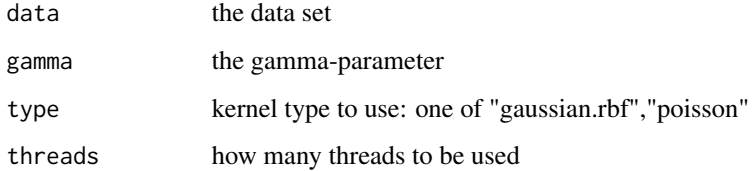

## Value

kernel matrix

## Examples

```
## Not run:
kern(trees)
image(kern(trees, 2, "pois"))
## End(Not run)
```
<span id="page-18-2"></span>liquidData *Loads or downloads training and testing data*

## <span id="page-18-3"></span>Description

This looks at several locations to find a name.train.csv and name.test.csv. If it does then it loads or downloads it, parses it, and returns an liquidData-object. The files also can be gzipped having names name.train.csv.gz and name.test.csv.gz.

## <span id="page-19-0"></span>Usage

```
liquidData(name, factor_cols, header = FALSE, loc = c(".",
  "~/liquidData", system.file("data", package = "liquidSVM"),
 "../../../data", "https://www.isa.uni-stuttgart.de/liquidData"),
 prob = NULL, testSize = NULL, trainSize = NULL,
 stratified = NULL)
ttsplit(data, target = NULL, testProb = 0.2, testSize = NULL,
  stratified = NULL)
sample.liquidData(liquidData, prob = 0.2, trainSize = NULL,
  testSize = NULL, stratified = NULL)
## S3 method for class 'liquidData'
print(x, \ldots)
```
## Arguments

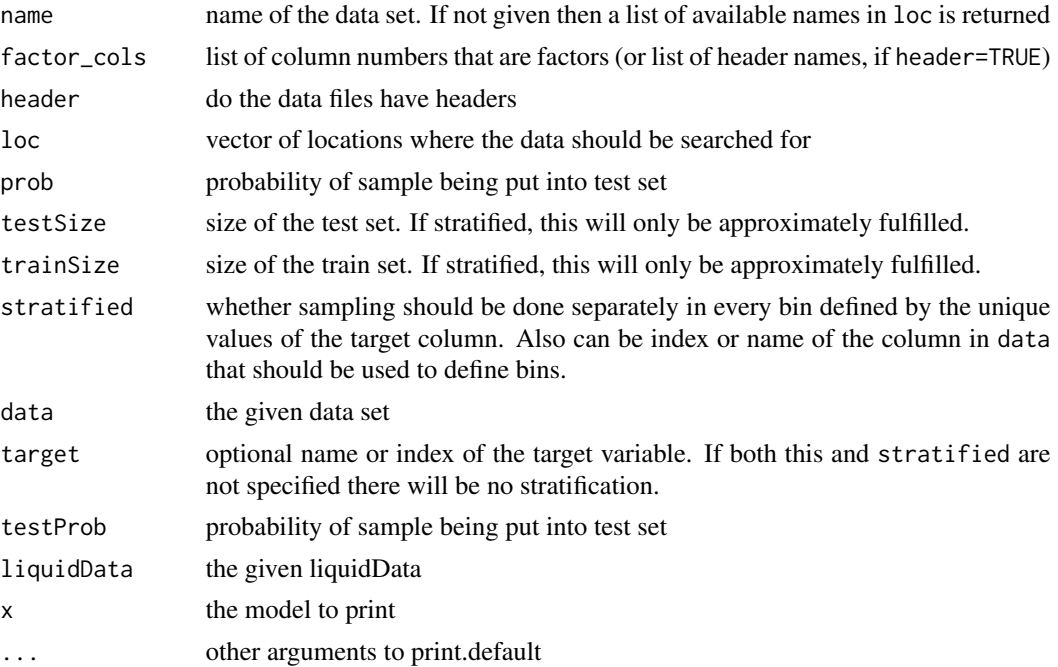

## Value

if name is specified an liquidData object: an environment with \$train and \$test datasets as well as \$name and optionally \$target as name of the target variable. If no name is spacified a character vector of available names in loc.

## See Also

[ttsplit](#page-18-3)

## <span id="page-20-0"></span>liquidSVM-class 21

## Examples

```
banana <- liquidData('banana-mc')
```

```
## to get a smaller sample
liquidData('banana-mc',prob=0.2)
## if you disable stratified then there is some variance in the group sizes:
liquidData('banana-mc',prob=0.2, stratified=FALSE)
```

```
## Not run:
## to downlad a file from our web directory
```
liquidData("gisette")

## To get a list of available names: liquidData()

## End(Not run) ## to produce an liquidData from some dataset ttsplit(iris) # the following will be stratified ttsplit(iris,'Species')

```
# specify a testSize:
ttsplit(trees, testSize=10)
## example for sample.liquidData
banana <- liquidData('banana-mc')
sample.liquidData(banana, prob=0.1)
# this is equivalent to
liquidData('banana-mc', prob=0.1)
## example for print
banana <- liquidData("banana-mc")
print(banana)
```
liquidSVM-class *A Reference Class to represent a liquidSVM model.*

## Description

A Reference Class to represent a liquidSVM model.

#### Fields

cookie this is used in C++ to access the model in memory

## <span id="page-21-1"></span><span id="page-21-0"></span>Description

This routine performs non-parametric least squares regression using SVMs. The tested estimators are therefore estimating the conditional means of Y given X. svmRegression is a simple alias of lsSVM.

## Usage

```
lSSVM(x, y, ..., clipping = -1, do.sleepct = TRUE)svmRegression(x, y, ..., clipping = -1, do.sleepct = TRUE)
```
## Arguments

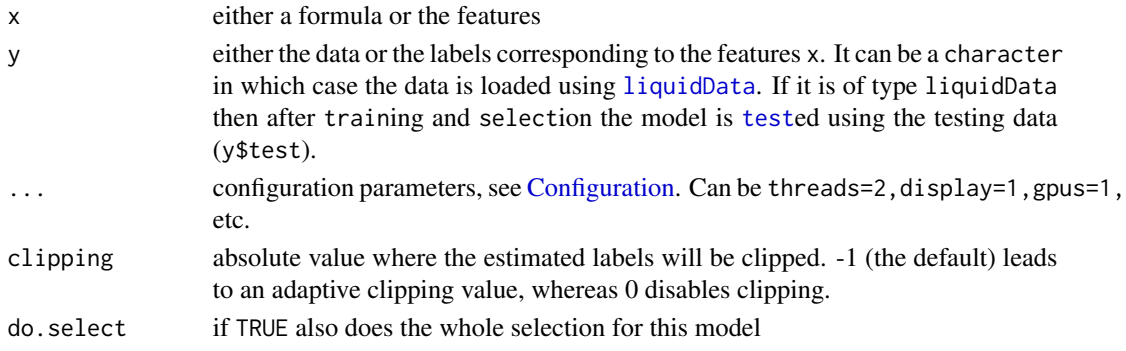

## Details

This is the default for sym if the labels are not a factor.

## Value

an object of type svm. Depending on the usage this object has also \$train\_errors, \$select\_errors, and \$last\_result properties.

#### Examples

```
## Not run:
tt <- ttsplit(quakes)
model <- lsSVM(mag~., tt$train, display=1)
result <- test(model, tt$test)
errors(result) ## is the same as
mean( (tt$test$mag-result)^2 )
```
<span id="page-22-1"></span><span id="page-22-0"></span>

#### Description

This routine is intended for both binary and multiclass classification. The binary classification is treated by an SVM solver for the classical hinge loss, and for the multiclass case, one-verus-all and all-versus-all reductions to binary classification for the hinge and the least squares loss are provided. The error of the very first task is the overall classification error. svmMulticlass is a simple alias of mcSVM

#### Usage

```
mcSWM(x, y, ..., \text{predict.}prob = FALSE, mc_type = c("AvA_}inge","OvA_ls", "OvA_hinge", "AvA_ls"), do.select = TRUE)
```

```
svmMulticlass(x, y, ..., predict.prob = FALSE, mc_type = c("AvA_hinge",
  "OvA_ls", "OvA_hinge", "AvA_ls"), do.select = TRUE)
```
#### Arguments

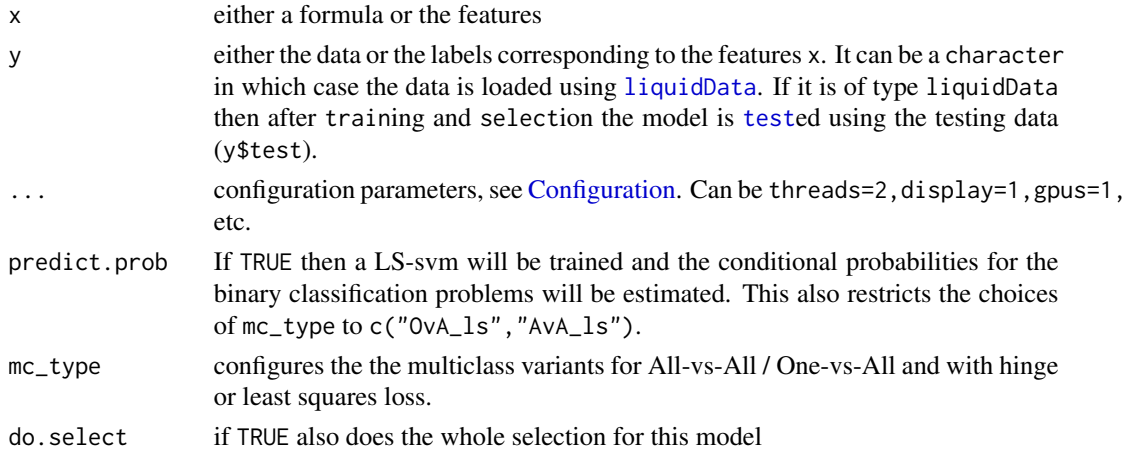

## Details

Please look at the demo-vignette (vignette ('demo')) for more examples.

mcSVM is best used with factor-labels. If there are just two levels in the factor, or just two unique values if it is numeric than a binary classification is performed. Else, by using the parameter mc\_type different combinations of all-vs-all (AvA) and one-vs-all (OvA) and hinge (hinge) and least squares loss (1s) can be used.

If a test is performed then not only the final decision is returned but also the results of the intermediate binary classifications. This is indicated in the column names. If the training labels are given by a factor then the final decision will be encoded in this factor. If this is the case and AvA\_hinge is used, then also the binary classification problems will receive the corresponding label...

## <span id="page-23-0"></span>Value

an object of type svm. Depending on the usage this object has also \$train\_errors, \$select\_errors, and \$last\_result properties.

## See Also

[Configuration](#page-7-1)

## Examples

```
## Not run:
model <- mcSVM(Species ~ ., iris)
model <- mcSVM(Species ~ ., iris, mc_type="OvA")
model <- mcSVM(Species ~ ., iris, mc.type="AvA_hi")
model <- mcSVM(Species ~ ., iris, predict.prob=TRUE)
## a worked example can be seen at
vignette("demo",package="liquidSVM")
## End(Not run)
```
mlr-liquidSVM *liquidSVM functions for mlr*

## Description

Allow for liquidSVM [lsSVM](#page-21-1) and [mcSVM](#page-22-1) to be used in the mlr framework.

## Usage

```
makeRLearner.regr.liquidSVM()
trainLearner.regr.liquidSVM(.learner, .task, .subset, .weights = NULL,
  partition_choice = 0, partition_param = -1, ...)
predictLearner.regr.liquidSVM(.learner, .model, .newdata, ...)
makeRLearner.classif.liquidSVM()
trainLearner.classif.liquidSVM(.learner, .task, .subset, .weights = NULL,
 partition_choice = 0, partition_param = -1, ...)
predictLearner.classif.liquidSVM(.learner, .model, .newdata, ...)
```
## mlr-liquidSVM 25

#### **Arguments**

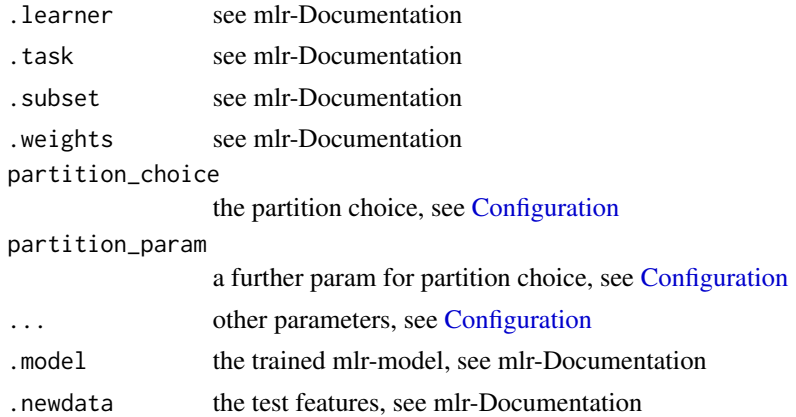

#### Note

In order that mlr can find our learners liquidSVM has to be loaded using e.g. library(liquidSVM) model <-train(...)

## Examples

```
## Not run:
if(require(mlr)){
library(liquidSVM)
## Define a regression task
task <- makeRegrTask(id = "trees", data = trees, target = "Volume")
## Define the learner
lrn <- makeLearner("regr.liquidSVM", display=1)
## Train the model use mlr::train to get the correct train function
model <- train(lrn,task)
pred <- predict(model, task=task)
performance(pred)
## Define a classification task
task <- makeClassifTask(id = "iris", data = iris, target = "Species")
## Define the learner
lrn <- makeLearner("classif.liquidSVM", display=1)
model <- train(lrn,task)
pred <- predict(model, task=task)
performance(pred)
## or for probabilities
lrn <- makeLearner("classif.liquidSVM", display=1, predict.type='prob')
model <- train(lrn,task)
pred <- predict(model, task=task)
performance(pred)
} # end if(require(mlr))
```
<span id="page-25-0"></span>## End(Not run)

## <span id="page-25-1"></span>nplSVM *Neyman-Pearson-Learning*

#### Description

This routine provides binary classifiers that satisfy a predefined error rate on one type of error and that simlutaneously minimize the other type of error. For convenience some points on the ROC curve around the predefined error rate are returned. nplNPL performs Neyman-Pearson-Learning for classification.

## Usage

```
npISVM(x, y, ..., class = 1, constraint = 0.05,constraint.factors = c(3, 4, 6, 9, 12)/6, do.select = TRUE)
```
#### Arguments

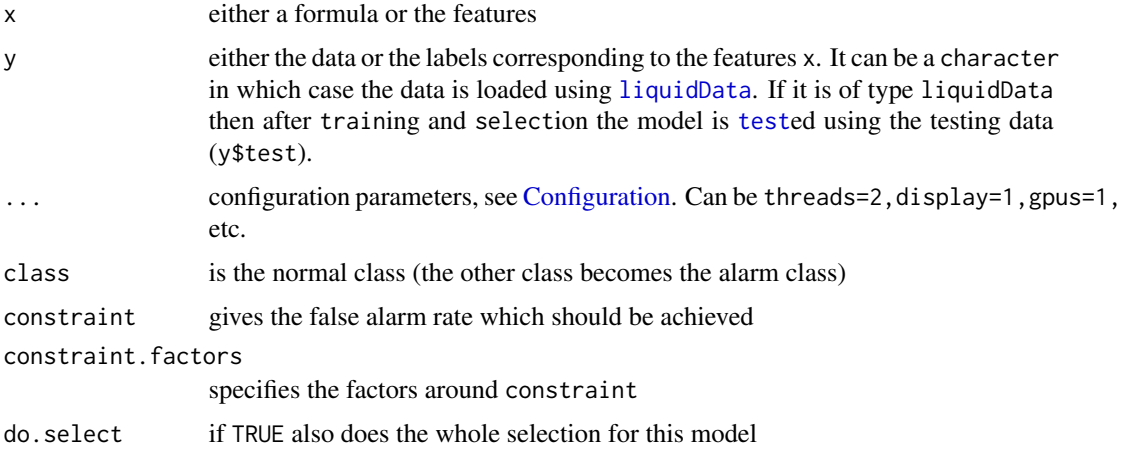

## Details

Please look at the demo-vignette (vignette('demo')) for more examples. The labels should only have value  $c(1,-1)$ .

min\_weight, max\_weight, weight\_steps: you might have to define which weighted classification problems will be considered. The choice is usually a bit tricky. Good luck ...

#### Value

an object of type svm. Depending on the usage this object has also \$train\_errors, \$select\_errors, and \$last\_result properties.

#### <span id="page-26-0"></span>plotROC 27

## Examples

```
## Not run:
model <- nplSVM(Y ~ ., 'banana-bc', display=1)
## a worked example can be seen at
vignette("demo",package="liquidSVM")
## End(Not run)
```
## <span id="page-26-1"></span>plotROC *Plots the ROC curve for a result or model*

## Description

This can be used either using [rocSVM](#page-32-1) or [lsSVM](#page-21-1)

## Usage

```
plotROC(x, correct, posValue = NULL, xlim = 0:1, ylim = 0:1,asp = 1, type = NULL, pch = "x", add = FALSE, ...)
```
## Arguments

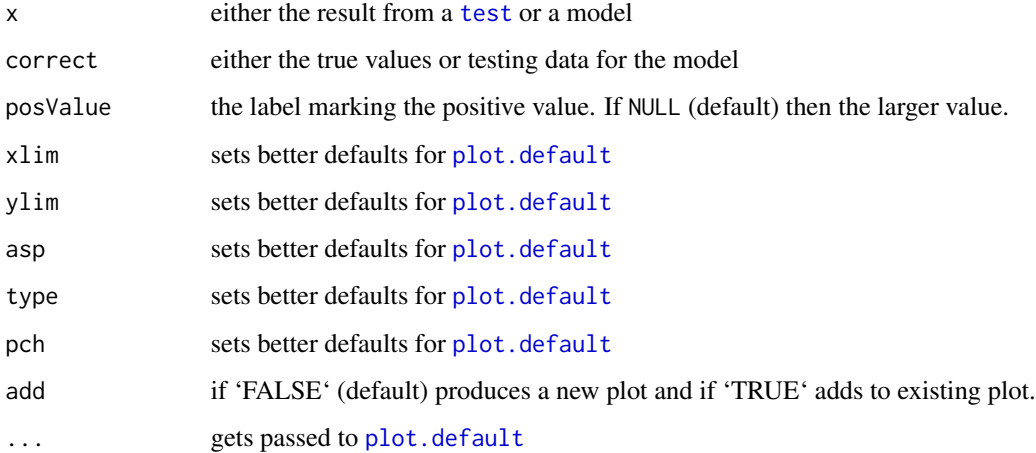

## See Also

rocSVM, lsSVM [rocSVM](#page-32-1)

## <span id="page-27-0"></span>Examples

```
## Not run:
banana <- liquidData('banana-bc')
model <- rocSVM(Y~.,banana$train)
plotROC(model ,banana$test)
# or:
result <- test(model, banana$test)
plotROC(result, banana$test$Y)
model.ls <- lsSVM(Y~., banana$train)
result <- plotROC(model.ls, banana$test)
## End(Not run)
```
<span id="page-27-1"></span>predict.liquidSVM *Predicts labels of new data using the selected SVM.*

## Description

After training and selection the SVM provides means to compute predictions for new input features. If you have also labels consider using [test.liquidSVM](#page-37-1).

#### Usage

## S3 method for class 'liquidSVM' predict(object, newdata, ...)

## Arguments

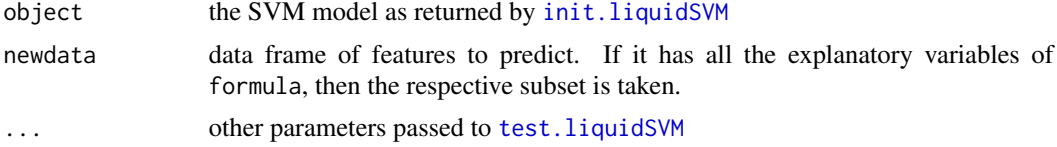

## Details

In the multi-result learning scenarios this returns all the predictions corresponding to the different quantiles, expectiles, etc. For multi-class classification, if the model was setup with predict.prob=TRUE Then this will return only the probability columns and not the prediction.

## Value

the predicted values of test

## See Also

[init.liquidSVM](#page-16-1) and [test.liquidSVM](#page-37-1)

## <span id="page-28-0"></span>print.liquidSVM 29

## Examples

```
## Not run:
## Multiclass classification
modelIris <- svm(Species ~ ., iris)
y <- predict(modelIris, iris)
## Least Squares
modelTrees <- svm(Height ~ Girth + Volume, trees)
y <- predict(modelTrees, trees)
plot(trees$Height, y)
```
## End(Not run)

print.liquidSVM *Printing an SVM model.*

## Description

Printing an SVM model.

## Usage

```
## S3 method for class 'liquidSVM'
print(x, \ldots)
```
## Arguments

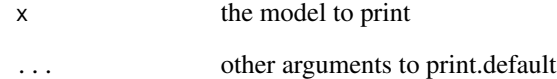

## Examples

```
## Not run:
s_iris <- svm(solver='hinge', Species ~ ., iris) # multiclass classification
print(s_iris)
```
## End(Not run)

#### <span id="page-29-1"></span><span id="page-29-0"></span>Description

This routine performs non-parametric and quantile regression using SVMs. The tested estimators are therefore estimating the conditional tau-quantiles of Y given X. By default, estimators for five different tau values are computed. svmQuantileRegression is a simple alias of qtSVM.

## Usage

```
qtSVM(x, y, ..., weights = c(0.05, 0.1, 0.5, 0.9, 0.95), clipping = -1,
 do.select = TRUE)
svmQuantileRegression(x, y, ..., weights = c(0.05, 0.1, 0.5, 0.9, 0.95),
  clipping = -1, do.select = TRUE)
```
#### Arguments

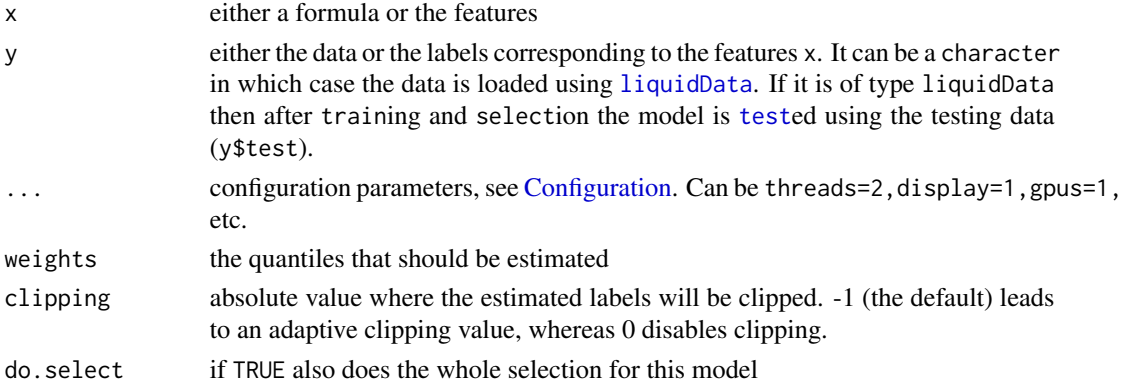

#### Value

an object of type svm. Depending on the usage this object has also \$train\_errors, \$select\_errors, and \$last\_result properties.

#### Examples

```
## Not run:
tt <- ttsplit(quakes)
model <- qtSVM(mag~., tt$train, display=1)
result <- test(model, tt$test)
errors(result)[2] ## is the same as
mean(ifelse(result[,2]<tt$test$mag, -.1,.9) * (result[,2]-tt$test$mag))
## End(Not run)
```
<span id="page-30-0"></span>

#### <span id="page-30-1"></span>Description

Reads or writes the solution from or to a file. The format of the solutions is the same as used in the command line version of liquidSVM. In addition also configuration data is written and by default also the training data. This can be interchanged also with the other bindings.

#### Usage

```
read.liquidSVM(filename, ...)
write.liquidSVM(model, filename)
serialize.liquidSVM(model, writeData = TRUE)
unserialize.liquidSVM(obj, ...)
```
## Arguments

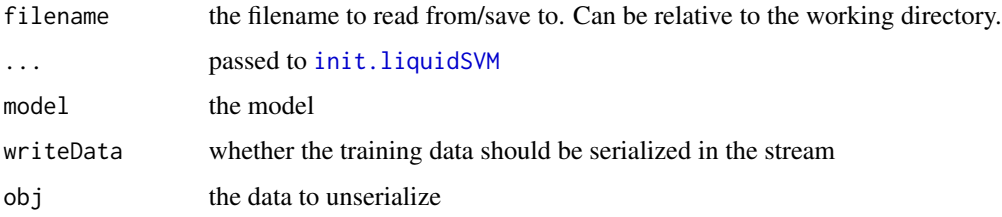

#### Details

The command line version of liquidSVM saves solutions after select in files of the name *data*.sol or *data*.fsol and uses those in the test-phase. read.liquidSVM and write.liquidSVM read and write the same format at the specified path. If you give a filename using extension .fsol the training data is written to the file and read from it. On the other hand, if you use the .sol format, you need to be able to reproduce the same data again once you read the solution. readSolution creates a new svm object.

### Note

This is not tested thoroughly so use in production is at your own risk. Furthermore the serialize/unserialize hooks write temporary files.

## See Also

[init.liquidSVM](#page-16-1), [write.liquidSVM](#page-30-1)

#### Examples

```
## Not run:
banana <- liquidData('banana-bc')
modelOrig <- mcSVM(Y~., banana$train)
write.liquidSVM(modelOrig, "banana-bc.fsol")
write.liquidSVM(modelOrig, "banana-bc.sol")
clean(modelOrig) # delete the SVM object
# now we read it back from the file
modelRead <- read.liquidSVM("banana-bc.fsol")
# No need to train/select the data!
errors(test(modelRead, banana$test))
# to read the model where no data was saved we have to make sure, we get the same training data:
banana <- liquidData('banana-bc')
# then we can read it
modelDataExternal <- read.liquidSVM("banana-bc.sol", Y~., banana$train)
result <- test(modelDataExternal, banana$test)
# to serialize an object use:
banana <- liquidData('banana-bc')
modelOrig <- mcSVM(Y~., banana$train)
# we serialize it into a raw vector
obj <- serialize.liquidSVM(modelOrig)
clean(modelOrig) # delete the SVM object
# now we unserialize it from that raw vector
modelUnserialized <- unserialize.liquidSVM(obj)
errors(test(modelUnserialized, banana$test))
```

```
## End(Not run)
```
reg-1d reg-1d.train *and* reg-1d.test

## Description

Generated data set having a continuous Y variable and a one-dimensional X variable.

#### Details

Both the train and the test set have 2000 samples. They were generated by the authors and their collaborators.

<span id="page-31-0"></span>

<span id="page-32-1"></span><span id="page-32-0"></span>

## Description

This routine provides several points on the ROC curve by solving multiple weighted binary classification problems. It is only suitable to binary classification data.

#### Usage

 $rocSWM(x, y, ..., weight\_steps = 9, do.select = TRUE)$ 

## Arguments

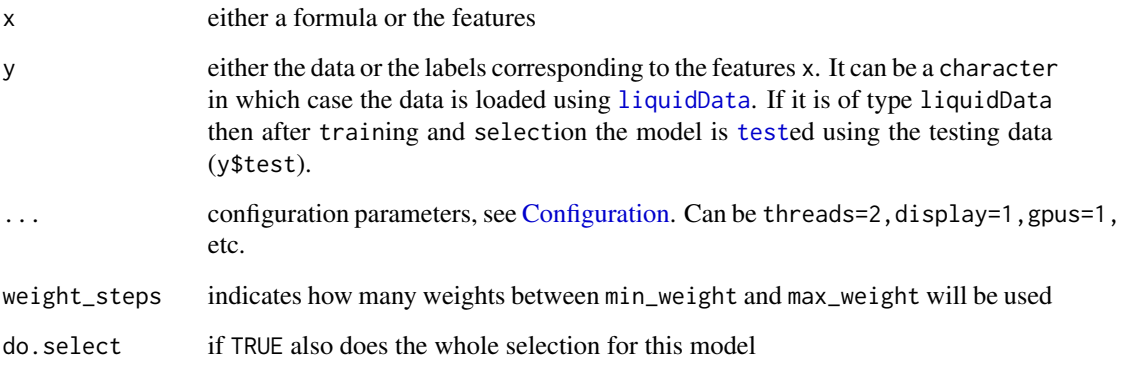

## Details

Please look at the demo-vignette (vignette('demo')) for more examples. The labels should only have value  $c(1,-1)$ .

min\_weight, max\_weight, weight\_steps: you might have to define which weighted classification problems will be considered. The choice is usually a bit tricky. Good luck ...

## Value

an object of type svm. Depending on the usage this object has also \$train\_errors, \$select\_errors, and \$last\_result properties.

## See Also

[plotROC](#page-26-1)

## Examples

```
## Not run:
banana <- liquidData('banana-bc')
model <- rocSVM(Y ~ ., banana$train, display=1)
plotROC(model,banana$test)
## a worked example can be seen at
vignette("demo",package="liquidSVM")
## End(Not run)
```
<span id="page-33-1"></span>selectSVMs *Selects the best hyper-parameters of all the trained SVMs.*

## Description

Should only be used by experts! This selects for every task and cell the best hyper-parameter based on the validation errors in the folds. This is saved and will afterwards be used in the evaluation of the decision functions.

#### Usage

```
selectSWMs(model, command.args = NULL, ..., d = NULL,warn.suboptimal = getOption("liquidSVM.warn.suboptimal", TRUE))
```
#### Arguments

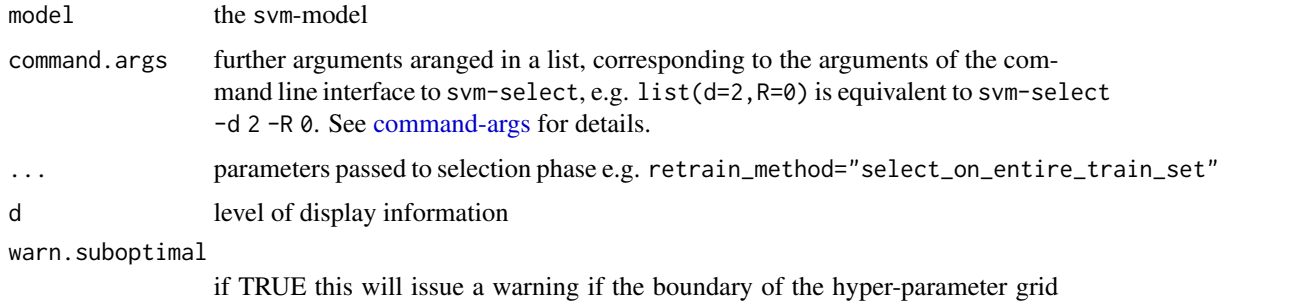

## was hit too many times. The default can be changed by setting options (liquidSVM.warn.suboptimal=F

## Details

Some learning scenarios have to perform several selection runs: for instance in quantile regression for every quantile. This is done by specifying weight\_number ranging from 1 to the number of quantiles.

See [command-args](#page-6-1) for details.

<span id="page-33-0"></span>

#### selectSVMs 35

## Value

a table giving training and validation errors and more internal statistic for all the SVMs that were selected. This is also recorded in model\$select\_errors.

#### Documentation for command-line parameters of svm-select

The following parameters can be used as well:

• h=[<level>] Displays all help messages.

Meaning of specific values:

 $\langle$  level $\rangle$  = 0 =  $\rangle$  short help messages  $\langle$  level $\rangle$  = 1 =  $\rangle$  detailed help messages Allowed values:

<level>: 0 or 1 Default values:

 $<$ level $>$  = 0

• N=c(<class>,<constraint>) Replaces the best validation error in the search for the best hyper-parameter

combination by an NPL criterion, in which the best detection rate is searched for given the false alarm constraint <constraint> on class <class>. Allowed values:

<class>: -1 or 1 <constraint>: float between 0.0 and 1.0 Default values:

Option is deactivated.

• R=<method> Selects the method that produces decision functions from the different folds.

Meaning of specific values:

 $\epsilon$  = 0 = > select for best average validation error  $\langle \text{method} \rangle = 1 \implies$  on each fold select for best validation error Allowed values:

<method>: integer between 0 and 1 Default values:

 $$method = 1$$ 

<span id="page-35-0"></span> $36$  svm

```
• W=<number>
  Restrict the search for the best hyper-parameters to weights with the number
  <number>.
  Meaning of specific values:
  \langlenumber\rangle = 0 = all weights are considered.
  Default values:
  \langlenumber\rangle = 0
```
## See Also

```
command-args, svm, init.liquidSVM, selectSVMs, predict.liquidSVM, test.liquidSVM and
clean.liquidSVM
```
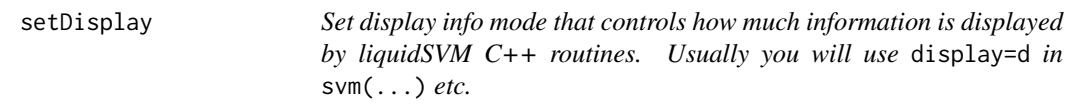

## Description

Set display info mode that controls how much information is displayed by liquidSVM C++ routines. Usually you will use display=d in svm(...) etc.

## Usage

setDisplay(d = 1)

## Arguments

d the display information

<span id="page-35-1"></span>svm *Convenience function to initialize, train, select, and optionally test an SVM.*

## Description

The model is inited using the features and labels provided and training and selection is performed. If the labels are given as a factor classification is performed else least squares regression. If testing data is provided then this is used to calculate predictions and if test labels are provided also the test error and both are saved in \$last\_result of the returned svm object.

## <span id="page-36-0"></span>Usage

```
svm(x, y, ..., do.\text{select} = \text{TRUE}, \text{testdata} = \text{NULL},testdata_labels = NULL, scenario = NULL, d = NULL, scale = TRUE,
  predict.prob = FALSE)
```
## Arguments

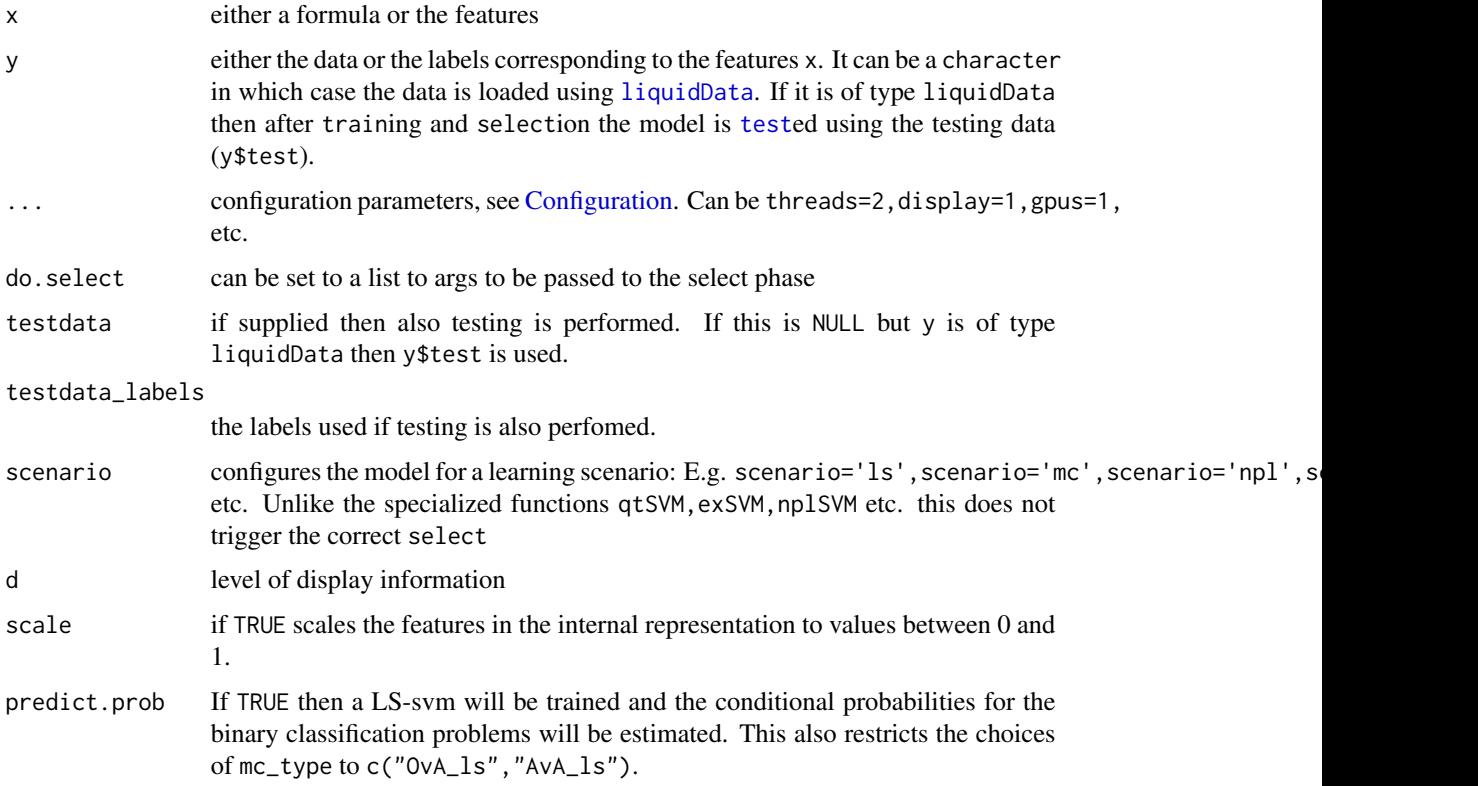

## Details

The training data can either be provided using a formula and a corresponding data.frame or the features and the labels are given directly.

svm has one more difference to [lsSVM](#page-21-1) and [mcSVM](#page-22-1) because it uses scale=TRUE by default and the others do not.

## Value

an object of type svm. Depending on the usage this object has also \$train\_errors, \$select\_errors, and \$last\_result properties.

## See Also

[lsSVM](#page-21-1), [mcSVM](#page-22-1), [init.liquidSVM](#page-16-1), [trainSVMs](#page-40-1), [selectSVMs](#page-33-1)

## <span id="page-37-0"></span>Examples

```
# since Species is a factor the following performs multiclass classification
modelIris <- svm(Species ~ ., iris)
# equivalently
modelIris <- svm(iris[,1:4], iris$Species)
# since Height is numeric the following performs least-squares regression
modelTrees <- svm(Height ~ Girth + Volume, trees)
# equivalently
modelTrees <- svm(trees[,c(1,3)],trees$Height)
```
<span id="page-37-1"></span>test.liquidSVM *Tests new data using the selected SVM.*

## <span id="page-37-2"></span>**Description**

After training and selection the SVM provides means to evaluate labels for new input features. If you do not have labels consider using [predict.liquidSVM](#page-27-1). The errors for all tasks and cells are returned attached to the result (see [errors](#page-12-1)).

## Usage

## S3 method for class 'liquidSVM' test(model, newdata, labels = NULL,  $command.argv = NULL, ..., d = NULL)$ 

#### Arguments

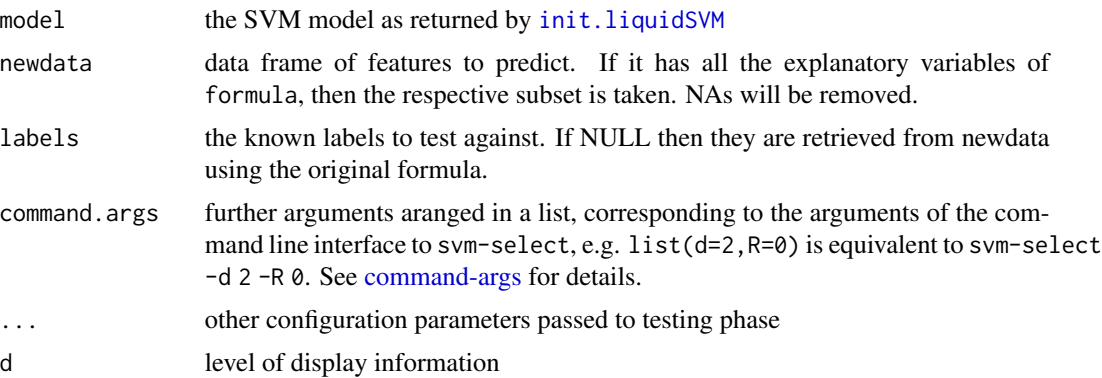

#### Details

If the SVM has multiple tasks the result will have corresponding columns. For [mcSVM](#page-22-1) the first column gives the global vote and the other columns give the result for the corresponding binary classification problem indicated by the column name.

For convenience the latest result is always saved in model\$last\_result.

## <span id="page-38-0"></span>Value

predictions for all tasks together with errors (see [errors](#page-12-1)). This is also recorded in model\$last\_result.

#### Documentation for command-line parameters of svm-test

The following parameters can be used as well:

• GPU=c(<use\_gpus>,[<GPU\_offset>]) Flag controlling whether the GPU support is used. If  $\langle$ use\_gpus $\rangle$  = 1, then each

CPU thread gets a thread on a GPU. In the case of multiple GPUs, these threads are uniformly distributed among the available GPUs. The optional <GPU\_offset> is added to the CPU thread number before the GPU is added before distributing the threads to the GPUs. This makes it possible to avoid that two or more independent processes use the same GPU, if more than one GPU is available. Allowed values:

<use\_gpus>: bool <use\_offset>: non-negative integer. Default values:

 $<$ gpus $>$  = 0  $<$ gpu\_offset $>$  = 0 Unfortunately, this option is not activated for the binaries you are currently

using. Install CUDA and recompile to activate this option.

• h=[<level>] Displays all help messages.

Meaning of specific values:

 $\langle$  = 0 = > short help messages  $\langle$  level $\rangle$  = 1 =  $\rangle$  detailed help messages Allowed values:

<level>: 0 or 1 Default values:

 $<$ level $>$  = 0

• L=c(<loss>,[<neg\_weight>,<pos\_weight>]) Sets the loss that is used to compute empirical errors. The optional weights can

only be set, if <loss> specifies a loss that has weights. Meaning of specific values:

 $\langle$ loss $\rangle$  = 0 =  $\langle$ binary classification loss  $<$ loss $>$  = 1 = > multiclass class  $\langle$ loss $\rangle$  = 2 = least squares loss

```
\langleloss\rangle = 3 = \rangle weighted least squares loss
\langleloss> = 6 => your own template loss
Allowed values:
```
<loss>: integer between 0 and 2  $\leq$ neg weight $>$ : float  $> 0.0$  $<$ pos\_weight>: float > 0.0 Default values:

 $<$ loss> = 0  $<$ neg\_weight $>$  = 1.0  $<$ pos\_weight $>$  = 1.0

• T=c(<threads>,[<thread\_id\_offset>]) Sets the number of threads that are going to be used. Each thread is

assigned to a logical processor on the system, so that the number of allowed threads is bounded by the number of logical processors. On systems with activated hyperthreading each physical core runs one thread, if <threads> does not exceed the number of physical cores. Since hyperthreads on the same core share resources, using more threads than cores does usually not increase the performance significantly, and may even decrease it. The optional <thread\_id\_offset> is added before distributing the threads to the cores. This makes it possible to avoid that two or more independent processes use the same physical cores. Example: To run 2 processes with 3 threads each on a 6-core system call

the first process with -T 3 0 and the second one with -T 3 3 . Meaning of specific values:

 $\langle$ threads $\rangle$  = 0 = > 4 threads are used (all physical cores run one thread)  $\langle$ threads $\rangle$  = -1 = > 3 threads are used (all but one of the physical cores run one thread) Allowed values:

<threads>: integer between -1 and 4 <thread\_id\_offset>: integer between 0 and 4 Default values:

 $\langle$ threads $\rangle = 0$  $\langle$  thread id offset $> = 0$ 

• v=c(<weighted>,<scenario>,[<npl\_class>]) Sets the weighted vote method to combine decision functions from different

folds. If  $\langle$ weighted $\rangle$  = 1, then weights are computed with the help of the validation error, otherwise, equal weights are used. In the classification scenario, the decision function values are first transformed to -1 and +1, before a weighted vote is performed, in the regression scenario, the bare function values are used in the vote. In the weighted NPL scenario, the weights are computed according to the validation error on the samples with label

#### <span id="page-40-0"></span>trainSVMs  $41$

```
<npl_class>, the rest is like in the classification scenario.
<npl_class> can only be set for the NPL scenario.
Meaning of specific values:
```
 $\leq$ scenario $>$  = 0 =  $\geq$  classification  $\alpha$  = 1 =  $\alpha$  regression  $\leq$ scenario $>$  = 2 =  $\times$  NPL Allowed values:

<weighted>: 0 or 1 <scenario>: integer between 0 and 2 <npl\_class>: -1 or 1 Default values:

```
\langleweighted\rangle = 1
\alpha <scenario > = 0
\text{cnpl\_class} = 1
```
• o=<display\_roc\_style> Sets a flag that decides, wheather classification errors are displayed by

true positive and false positives. Allowed values:

<display\_roc\_style>: 0 or 1 Default values:

<display\_roc\_style>: Depends on option -v

#### See Also

[command-args,](#page-6-1) [init.liquidSVM](#page-16-1), [errors](#page-12-1)

## Examples

```
modelTrees <- svm(Height ~ Girth + Volume, trees[1:10, ]) # least squares
result <- test(modelTrees, trees[11:31, ], trees$Height[11:31])
errors(result)
```
<span id="page-40-1"></span>trainSVMs *Trains an SVM object.*

#### Description

Should only be used by experts! This uses the liquidSVM C++ implementation to solve all SVMs on the hyper-parameter grid.

#### <span id="page-41-0"></span>Usage

```
trainSVMs(model, ..., solver = c("kernel.rule", "ls", "hinge",
 "quantile"), command.args = NULL, do.select = FALSE,
 useCells = FALSE, d = NULL)
```
#### Arguments

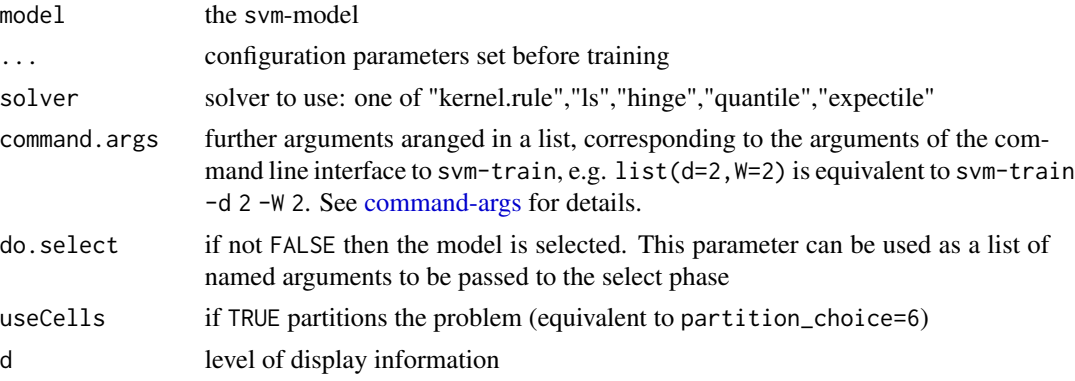

## Details

SVMs are solved for all tasks/cells/folds and entries in the hyper-parameter grid and can afterwards be selected using [selectSVMs](#page-33-1). A model even can be retrained using other parameters, reusing the training data. The training phase is usually the most time-consuming phase, and therefore for bigger problems it is recommended to use display=1 to get some progress information.

See [command-args](#page-6-1) for details.

## Value

a table giving training and validation errors and more internal statistic for every SVM that was trained. This is also recorded in model\$train\_errors.

#### Documentation for command-line parameters of svm-train

The following parameters can be used as well:

• f=c(<kind>,<number>,[<train\_fraction>],[<neg\_fraction>]) Selects the fold generation method and the number of folds. If <train\_fraction>

< 1.0, then the folds for training are generated from a subset with the specified size and the remaining samples are used for validation. Meaning of specific values:

- $\langle$ kind $\rangle$  = 1 =  $\rangle$  each fold is a contiguous block
- $\langle$ kind $\rangle$  = 2 = > alternating fold assignmend
- $\langle$ kind $\rangle$  = 3 =  $\rangle$  random
- $\langle$ kind $\rangle$  = 4 =  $\rangle$  stratified random
- $\langle$ kind $\rangle$  = 5 =  $>$  random respecting group information of samples

 $\langle$ kind $\rangle$  = 6 =  $\rangle$  random subset ( $\langle$ train\_fraction $\rangle$  and  $\langle$ neg\_fraction $\rangle$  required)

#### trainSVMs 43

Allowed values:

```
<kind>: integer between 1 and 6
<number>: integer >= 1
\langle \text{train\_fraction} \rangle: float > 0.0 and \langle = 1.0\langleneg_fraction>: float > 0.0 and \langle 1.0 \rangleDefault values:
```

```
\langlekind\rangle = 3
\langlenumber\rangle = 5
\langle \text{train\_fraction} \rangle = 1.00
```
- g=c(<size>,<min\_gamma>,<max\_gamma>,[<scale>])
- g=<gamma\_list>

The first variant sets the size <size> of the gamma grid and its endpoints

<min\_gamma> and <max\_gamma>. The second variant uses <gamma\_list> for the gamma grid. Meaning of specific values:

<scale> Flag indicating whether <min\_gamma> and <max\_gamma> are scaled based on the sample size, the dimension, and the diameter. Allowed values:

```
<size>: integer >= 1
\text{cmin\_gamma}: float > 0.0
\text{max\_gamma}: float > 0.0<scale>: bool
Default values:
```

```
<size> = 10
\text{cmin\_gamma} = 0.200\langle \text{max\_gamma} \rangle = 5.000\text{scale} = 1
```
• GPU=c(<use\_gpus>,[<GPU\_offset>]) Flag controlling whether the GPU support is used. If  $\langle$ use\_gpus $\rangle$  = 1, then each

CPU thread gets a thread on a GPU. In the case of multiple GPUs, these threads are uniformly distributed among the available GPUs. The optional <GPU\_offset> is added to the CPU thread number before the GPU is added before distributing the threads to the GPUs. This makes it possible to avoid that two or more independent processes use the same GPU, if more than one GPU is available. Allowed values:

<use\_gpus>: bool <use\_offset>: non-negative integer. Default values:

 $<$ gpus $>$  = 0

 $<$ gpu\_offset $>$  = 0 Unfortunately, this option is not activated for the binaries you are currently

using. Install CUDA and recompile to activate this option.

• h=[<level>] Displays all help messages.

Meaning of specific values:

 $\langle$  level $>$  = 0 =  $\rangle$  short help messages  $\langle$  level $\rangle$  = 1 =  $\rangle$  detailed help messages Allowed values:

<level>: 0 or 1 Default values:

 $<$ level $>$  = 0

• i=c(<cold>,<warm>) Selects the cold and warm start initialization methods of the solver. In

general, this option should only be used in particular situations such as the implementation and testing of a new solver or when using the kernel cache. Meaning of specific values:

For values between 0 and 6, both  $\langle \text{cold} \rangle$  and  $\langle \text{warm} \rangle$  have the same meaning as in Steinwart et al, 'Training SVMs without offset', JMLR 2011. These are:

0 Sets all coefficients to zero.

1 Sets all coefficients to C.

2 Uses the coefficients of the previous solution.

3 Multiplies all coefficients by C\_new/C\_old.

4 Multiplies all unbounded SVs by C\_new/C\_old.

5 Multiplies all coefficients by C\_old/C\_new.

6 Multiplies all unbounded SVs by C\_old/C\_new. Allowed values:

Depends on the solver, but the range of  $\langle \text{cold} \rangle$  is always a subset of the range of <warm>. Default values:

Depending on the solver, the (hopefully) most efficient method is chosen.

• k=c(<type>,[aux-file],[<Tr\_mm\_Pr>,[<size\_P>],<Tr\_mm>,[<size>],<Va\_mm\_Pr>,<Va\_mm>]) Selects the type of kernel and optionally the memory model for the kernel matrices.

Meaning of specific values:

 $<$ type $>$  = 0 =  $>$  Gaussian RBF  $<sub>type</sub> = 1 \Rightarrow Poisson$ </sub>

```
<type> = 3 = \geq Experimental hierarchical Gauss kernel
\langle <aux file \rangle = \rangle Name of the file that contains additional information for the
hierarchical Gauss kernel. Only this kernel type requires this option.
\langle X_{\text{mm}}|Y\rangle = 0 \implies not contiguously stored matrix
\langle X \text{ mm } Y \rangle = 1 = \rangle contiguously stored matrix
X_{mm}Y> = 2 \Rightarrow cached matrix
\langle X \text{ mm } Y \rangle = 3 \implies no matrix stored
\langlesize Y \rangle = \langlesize of kernel cache in MB
Here, X=Tr stands for the training matrix and X=Va for the validation matrix. In
both cases, Y=Pr stands for the pre-kernel matrix, which stores the distances
between the samples. If \langle Tr\_mm\_Pr \rangle is set, then the other three flags \langle X\_mm\_Y \rangleneed to be set, too. The values <sizeY> must only be set if a cache is chosen.
NOTICE: Not all possible combinations are allowed.
Allowed values:
<type>: integer between 0 and 3
<X_mm_Y>: integer between 0 and 3
<size_Y>: integer not smaller than 1
Default values:
```
 $ltvpe$  = 0  $<$ X\_mm\_Y $>$  = 1  $<$ size\_Y $>$  = 1024  $<$ size $>$  = 512

- l=c(<size>,<min\_lambda>,<max\_lambda>,[<scale>])
- l=c(<lambda\_list>,[<interpret\_as\_C>]) The first variant sets the size <size> of the lambda grid and its endpoints

<min\_lambda> and <max\_lambda>. The second variant uses <lambda\_list>, after ordering, for the lambda grid. Meaning of specific values:

 $\leq$ scale $\geq$  Flag indicating whether  $\leq$ min lambda $\geq$  is internally devided by the average number of samples per fold. <interpret\_as\_C> Flag indicating whether the lambda list should be interpreted as a list of C values Allowed values:

```
\langlesize\rangle: integer \geq= 1
\text{cmin\_lambda}: float > 0.0\langle \text{max}\rangle lambda>: float > 0.0
<scale>: bool
<interpret_as_C>: bool
Default values:
```
 $<$ size $>$  = 10  $\text{cmin lambda} = 0.001$  $\langle \text{max\_lambda} = 0.100$ 

```
<scale> = 1
\langle scale \rangle = 0
```
• L=c(<loss>,[<clipp>],[<neg\_weight>,<pos\_weight>]) Sets the loss that is used to compute empirical errors. The optional <clipp> value

specifies where the predictions are clipped during validation. The optional weights can only be set if <loss> specifies a loss that has weights. Meaning of specific values:

```
\langleloss\rangle = 0 = \langlebinary classification loss
\langleloss\rangle = 2 = least squares loss
\langleloss\rangle = 3 = \rangle weighted least squares loss
<loss> = 4 => pinball loss
<loss> = 5 => hinge loss
\langleloss\rangle = 6 = >your own template loss
\langleclipp\rangle = -1.0 = \langleclipp at smallest possible value (depends on labels)
\langleclipp\rangle = 0.0 = > no clipping is applied
Allowed values:
```

```
<loss>: values listed above
\text{<}neg_weight\text{>}: float \text{>}= -1.0
\leqneg_weight\geq: float > 0.0<pos_weight>: float > 0.0
Default values:
\langleloss\rangle = native loss of solver chosen by option -S
<clipp> = -1.000\langleneg_weight\rangle = \langleweight1\rangle set by option -W
<pos_weight> = <weight2> set by option -W
```
- P=c(1,[<size>])
- $P=c(2,[*number*>]$
- P=c(3,[<radius>],[<subset\_size>])
- P=c(4,[<size>],[<reduce>],[<subset\_size>])
- P=c(5,[<size>],[<ignore\_fraction>],[<subset\_size>],[<covers>])
- P=c(6,[<size>],[<reduce>],[<subset\_size>],[<covers>],[<shrink\_factor>]) [<max\_width>] [<max\_depth>] Selects the working set partition method.

Meaning of specific values:

 $\langle$ type $\rangle$  = 0 =  $\rangle$  do not split the working sets

 $\langle$ type $\rangle$  = 1 =  $\rangle$  split the working sets in random chunks using maximum  $\langle$ size $\rangle$  of each chunk. Default values are:  $\langle$ size $\rangle$  = 2000  $ext{type}$  = 2 => split the working sets in random chunks using  $ext{number}$  of chunks. Default values are:  $<$ size $>$  = 10  $\langle \text{type} \rangle = 3 \implies \text{split}$  the working sets into Voronoi subsets of radius  $\langle \text{radius} \rangle$ . If [subset size] is set, a subset of this size is used to faster create the Voronoi partition. If subset  $size == 0$ , the entire data set is used, otherwise, the radius is only approximately ensured. Default values are:  $\langle$  radius $\rangle$  = 1.000  $\text{zubset}\$ size $\text{z=0}$  $\langle$ type $\rangle$  = 4 =  $\rangle$  split the working sets into Voronoi subsets of maximal size <size>. The optional flag <reduce> controls whether a heuristic to reduce the number of cells is used. If [subset\_size] is set, a subset of this size is used to faster create the Voronoi partition. If subset  $size == 0$ , the entire data set is used, otherwise, the maximal size is only approximately ensured. Default values are:  $<$ size $>$  = 2000  $<$ reduce $>$  = 1  $\langle$ subset size $> = 50000$  $ext{type}$  = 5 = > devide the working sets into overlapping regions of maximal size <size>. The process of creating regions is stopped when <size> \* <ignore\_fraction> samples have not been assigned to a region. These samples will then be assigned to the closest region. If <subset\_size> is set, a subset of this size is used to find the regions. If subset\_size  $== 0$ , the entire data set is used. Finally, <covers> controls the number of times the process of finding regions is repeated. Default values are:.  $<$ size $>$  = 2000  $\langle$ ignore fraction $> = 0.5$  $\langle$ subset size $> = 50000$  $<$ covers $>$  = 1  $\langle$ type $\rangle$  = 6 =  $\rangle$  split the working sets into Voronoi subsets of maximal size <size>. The optional flag <reduce> controls whether a heuristic to reduce the number of cells is used. If [subset\_size] is set, a subset of this size is used to faster create the Voronoi partition. If subset  $size == 0$ , the entire data set is used, otherwise, the maximal size is only approximately ensured. Unlike for  $lt; type$  = 4, the centers for the Voronoi partition are found by a recursive tree approach, which in many cases may be faster. <shrink\_factor> describes by which factor the number of

samples should at least be decreased. The recursion is stoppend when either  $\langle \text{max\_width>} \rangle$  \*  $\langle \text{size>}$  is greater than the current working subset or the  $\langle \text{max} \rangle$  tree depth is reached. For both parameters, a value of 0 means that the corresponding condition above is ignored. Default values (so far, they are only a brave guess) are:  $<$ size $>$  = 2000  $<$ reduce $>$  = 1  $\langle$ subset size $> = 50000$  $\text{<}$ shrink\_factor $\text{>}=2.0000$  $\text{max} \text{width}$  = 20  $\text{max\_tree\_depth} = 4$ Allowed values: <type>: integer between 0 and 6

<size>: positive integer <number>: positive integer <radius>: positive real <subset\_size>: non-negative integer <reduce>: bool <covers>: positive integer <shrink\_factor>: real > 1.0 <max\_width>: non-negative integer <max\_tree\_depth>: non-negative integer Default values:

 $ltvpe$  = 0

• r=<seed>

Initializes the random number generator with <seed>.

Meaning of specific values:

 $\langle$ seed $\rangle$  = -1 = > a random seed based on the internal timer is used Allowed values:

<seed>: integer between -1 and 2147483647 Default values:

 $<$ seed $>$  = -1

• s=c(<clipp>,[<stop\_eps>]) Sets the value at which the loss is clipped in the solver to <value>. The

optional parameter <stop\_eps> sets the threshold in the stopping criterion of the solver.

Meaning of specific values:

 $\langle$ clipp $\rangle$  = -1.0 = > Depending on the solver type clipp either at the smallest possible value (depends on labels), or

#### trainSVMs 49

do not clipp.  $\langle$ clipp $\rangle$  = 0.0 =  $>$  no clipping is applied Allowed values:

 $\langle$ clipp>: -1.0 or float  $\langle$  = 0.0. In addition, if  $\langle$ clipp $\rangle$  > 0.0, then  $\langle$ clipp $\rangle$  must not be smaller than the largest absolute value of the samples.  $<$ stop eps $>$ : float  $> 0.0$ Default values:

 $<$ clipp $>$  =  $-1.0$  $<$ stop\_eps $>$  = 0.0010

• S=c(<solver>,[<NNs>]) Selects the SVM solver <solver> and the number <NNs> of nearest neighbors used

in the working set selection strategy (2D-solvers only). Meaning of specific values:

 $\langle \text{solve} \rangle = 0 \Rightarrow \text{ker}$  rule for classification  $\langle$ solver $\rangle$  = 1 = LS-SVM with 2D-solver  $\langle$ solver $\rangle$  = 2 = HINGE-SVM with 2D-solver  $\langle$ solver $\rangle$  = 3 =  $\langle$  QUANTILE-SVM with 2D-solver  $\langle$ solver $\rangle$  = 4 =  $\angle$  EXPECTILE-SVM with 2D-solver  $\langle$ solver $\rangle$  = 5 =  $>$  Your SVM solver implemented in template\_svm.\* Allowed values:

```
<solver>: integer between 0 and 5
<NNs>: integer between 0 and 100
Default values:
```
 $\langle \text{solver} \rangle = 2$  $<$ NNs $>$  = depends on the solver

• T=c(<threads>,[<thread\_id\_offset>]) Sets the number of threads that are going to be used. Each thread is

assigned to a logical processor on the system, so that the number of allowed threads is bounded by the number of logical processors. On systems with activated hyperthreading each physical core runs one thread, if <threads> does not exceed the number of physical cores. Since hyperthreads on the same core share resources, using more threads than cores does usually not increase the performance significantly, and may even decrease it. The optional <thread\_id\_offset> is added before distributing the threads to the cores. This makes it possible to avoid that two or more independent processes use the same physical cores. Example: To run 2 processes with 3 threads each on a 6-core system call the first process with -T 3 0 and the second one with -T 3 3 . Meaning of specific values:

```
\langlethreads\rangle = 0 = > 4 threads are used (all physical cores run one thread)
\langlethreads\rangle = -1 = > 3 threads are used (all but one of the physical cores
run one thread)
Allowed values:
```
<threads>: integer between -1 and 4  $\lt$ thread id offset $>$ : integer between 0 and 4 Default values:

```
\langlethreads\rangle = 0
\epsilonthread_id_offset> = 0
```
- $w=c(\langle neg\_weight \rangle, \langle pos\_weight \rangle)$
- w=c(<min\_weight>,<max\_weight>,<size>,[<geometric>,<swap>])
- w=c(<weight\_list>,[<swap>]) Sets values for the weights, solvers should be trained with. For solvers

that do not have weights this option is ignored. The first variants sets a pair of values. The second variant computes a sequence of weights of length  $\langle$ size $\rangle$ . The third variant takes the list of weights. Meaning of specific values:

```
size = 1 \Rightarrow \text{weight1} > is the negative weight and \text{weight2} > is the
positive weight.
\langlesize> 1 \Rightarrow \langlesize> many pairs are computed, where the positive
weights are between <min_weight> and <max_weight> and
the negative weights are 1 - pos_weight.
<geometric> Flag indicating whether the intermediate positive
weights are geometrically or arithmetically distributed.
<swap> Flag indicating whether the role of the positive and
negative weights are interchanged.
Allowed values:
```

```
\lt... weight ...>: float > 0.0 and \lt 1.0
<size>: integer > 0
<geometric>: bool
<swap>: bool
Default values:
```

```
\langle \text{weight1} \rangle = 1.0\langle \text{weight2} \rangle = 1.0<size> = 1
\leqgeometric> = 0
<swap> = 0
```
## <span id="page-50-0"></span>write.liquidData 51

• W=<type> Selects the working set selection method.

Meaning of specific values:

 $$\text{type}\text{>=} 0 \text{ =}\text{=} 0$$  take the entire data set  $ltype$  = 1 = multiclass 'all versus all'  $$\langle$type>=2$ =>$$ multiplications' one versus all'$  $\langle \text{type} \rangle = 3 \implies \text{bootstrap with } \langle \text{number} \rangle$  resamples of size  $\langle \text{size} \rangle$ Allowed values: <type>: integer between 0 and 3

Default values:

 $<$ type $>$  = 0

## See Also

[command-args,](#page-6-1) [svm](#page-35-1), [init.liquidSVM](#page-16-1), [selectSVMs](#page-33-1), [predict.liquidSVM](#page-27-1), [test.liquidSVM](#page-37-1) and [clean.liquidSVM](#page-5-2)

write.liquidData *Write Smldata*

## Description

Write liquidData in such a way that it is understood by liquidSVM command line utilities.

## Usage

```
write.liquidData(data, location = ".", label = 1, name = NULL,
  type = "csv")
```
## Arguments

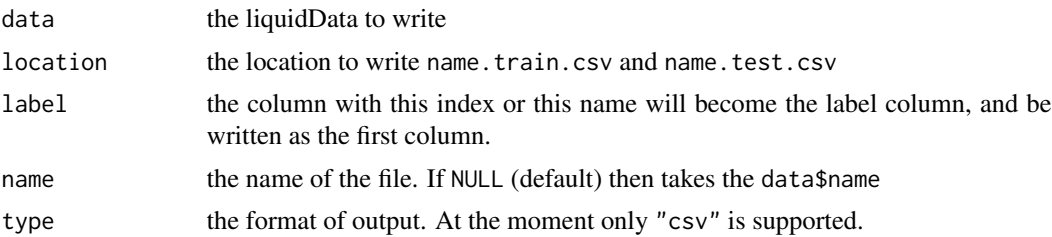

# <span id="page-51-0"></span>**Index**

∗Topic SVM liquidSVM-package, [2](#page-1-0) banana, [5](#page-4-0) banana-bc.test *(*banana*)*, [5](#page-4-0) banana-bc.train *(*banana*)*, [5](#page-4-0) banana-mc.test *(*banana*)*, [5](#page-4-0) banana-mc.train *(*banana*)*, [5](#page-4-0) bsSVM, *[4](#page-3-0)*, [6](#page-5-0) clean *(*clean.liquidSVM*)*, [6](#page-5-0) clean.liquidSVM, *[5](#page-4-0)*, [6,](#page-5-0) *[18](#page-17-0)*, *[36](#page-35-0)*, *[51](#page-50-0)* command-args, [7,](#page-6-0) *[34](#page-33-0)*, *[36](#page-35-0)*, *[38](#page-37-0)*, *[41,](#page-40-0) [42](#page-41-0)*, *[51](#page-50-0)* compilationInfo, [8](#page-7-0) Configuration, *[4](#page-3-0)[–6](#page-5-0)*, [8,](#page-7-0) *[14](#page-13-0)*, *[18](#page-17-0)*, *[22–](#page-21-0)[26](#page-25-0)*, *[30](#page-29-0)*, *[33](#page-32-0)*, *[37](#page-36-0)* errors, [13,](#page-12-0) *[38,](#page-37-0) [39](#page-38-0)*, *[41](#page-40-0)* exSVM, *[4](#page-3-0)*, [14](#page-13-0) getConfig *(*Configuration*)*, [8](#page-7-0) getCover, [15](#page-14-0) getSolution, [16](#page-15-0) init.liquidSVM, *[5](#page-4-0)*, *[7](#page-6-0)*, [17,](#page-16-0) *[28](#page-27-0)*, *[31](#page-30-0)*, *[36–](#page-35-0)[38](#page-37-0)*, *[41](#page-40-0)*, *[51](#page-50-0)* kern, *[4](#page-3-0)*, [19](#page-18-0) liquidData, *[6](#page-5-0)*, *[14](#page-13-0)*, *[18](#page-17-0)*, [19,](#page-18-0) *[22,](#page-21-0) [23](#page-22-0)*, *[26](#page-25-0)*, *[30](#page-29-0)*, *[33](#page-32-0)*, *[37](#page-36-0)* liquidSVM *(*liquidSVM-package*)*, [2](#page-1-0) liquidSVM-class, [21](#page-20-0) liquidSVM-package, [2](#page-1-0) liquidSVMclass *(*liquidSVM-class*)*, [21](#page-20-0) lsSVM, *[4](#page-3-0)*, [22,](#page-21-0) *[24](#page-23-0)*, *[27](#page-26-0)*, *[37](#page-36-0)* makeRLearner.classif.liquidSVM

*(*mlr-liquidSVM*)*, [24](#page-23-0) makeRLearner.regr.liquidSVM *(*mlr-liquidSVM*)*, [24](#page-23-0)

mcSVM, *[4](#page-3-0)*, *[13](#page-12-0)*, [23,](#page-22-0) *[24](#page-23-0)*, *[37,](#page-36-0) [38](#page-37-0)* mlr-liquidSVM, [24](#page-23-0)

## nplSVM, *[4](#page-3-0)*, [26](#page-25-0)

plot.default, *[27](#page-26-0)* plotROC, [27,](#page-26-0) *[33](#page-32-0)* predict *(*predict.liquidSVM*)*, [28](#page-27-0) predict.liquidSVM, *[5](#page-4-0)*, *[18](#page-17-0)*, [28,](#page-27-0) *[36](#page-35-0)*, *[38](#page-37-0)*, *[51](#page-50-0)* predictLearner.classif.liquidSVM *(*mlr-liquidSVM*)*, [24](#page-23-0) predictLearner.regr.liquidSVM *(*mlr-liquidSVM*)*, [24](#page-23-0) print.liquidData *(*liquidData*)*, [19](#page-18-0) print.liquidSVM, [29](#page-28-0)

qtSVM, *[4](#page-3-0)*, [30](#page-29-0)

read.liquidSVM, [31](#page-30-0) reg-1d, [32](#page-31-0) rocSVM, *[4](#page-3-0)*, *[13](#page-12-0)*, *[27](#page-26-0)*, [33](#page-32-0)

sample.liquidData *(*liquidData*)*, [19](#page-18-0) select *(*selectSVMs*)*, [34](#page-33-0) selectSVMs, [34,](#page-33-0) *[36,](#page-35-0) [37](#page-36-0)*, *[42](#page-41-0)*, *[51](#page-50-0)* serialize.liquidSVM *(*read.liquidSVM*)*, [31](#page-30-0) setConfig *(*Configuration*)*, [8](#page-7-0) setDisplay, [36](#page-35-0) svm, *[18](#page-17-0)*, *[22](#page-21-0)*, *[36](#page-35-0)*, [36,](#page-35-0) *[51](#page-50-0)* svmExpectileRegression *(*exSVM*)*, [14](#page-13-0) svmMulticlass *(*mcSVM*)*, [23](#page-22-0) svmQuantileRegression *(*qtSVM*)*, [30](#page-29-0) svmRegression *(*lsSVM*)*, [22](#page-21-0)

test, *[6](#page-5-0)*, *[14](#page-13-0)*, *[18](#page-17-0)*, *[22,](#page-21-0) [23](#page-22-0)*, *[26,](#page-25-0) [27](#page-26-0)*, *[30](#page-29-0)*, *[33](#page-32-0)*, *[37](#page-36-0)* test *(*test.liquidSVM*)*, [38](#page-37-0) test.liquidSVM, *[5](#page-4-0)*, *[13](#page-12-0)*, *[18](#page-17-0)*, *[28](#page-27-0)*, *[36](#page-35-0)*, [38,](#page-37-0) *[51](#page-50-0)* train *(*trainSVMs*)*, [41](#page-40-0) trainLearner.classif.liquidSVM *(*mlr-liquidSVM*)*, [24](#page-23-0)

#### $I<sub>N</sub>DEX$  53

trainLearner.regr.liquidSVM *(*mlr-liquidSVM*)*, [24](#page-23-0) trainSVMs , *[5](#page-4-0)* , *[37](#page-36-0)* , [41](#page-40-0) ttsplit , *[20](#page-19-0)* ttsplit *(*liquidData *)* , [19](#page-18-0) unserialize.liquidSVM *(*read.liquidSVM *)* , [31](#page-30-0)

write.liquidData , [51](#page-50-0) write.liquidSVM , *[31](#page-30-0)* write.liquidSVM *(*read.liquidSVM *)* , [31](#page-30-0)